Министерство науки и высшего образования Российской Федерации Лысьвенский филиал федерального государственного бюджетного образовательного учреждения высшего образования «Пермский национальный исследовательский политехнический университет»

**ГВЕРЖДАЮ** рректор лю учебной работе Н. В. Лобов  $20\sqrt[3]{r}$ . 23

## РАБОЧАЯ ПРОГРАММА ДИСЦИПЛИНЫ

Дисциплина: Разработка конструкций и технологий в SiemensNX

(наименование)

Форма обучения: очная, очно-заочная, заочная

(очная/очно-зачная/заочная)

Уровень высшего образования: бакалавриат

(бакалавриат/специалитет/магистратура)

Общая трудоёмкость: 180 (5)

(часы (ЗЕ))

Направление подготовки: 15.03.05 Конструкторско-технологическое

обеспечение машиностроительных производств

(код и наименование направления)

Направленность: Технологии цифрового проектирования и

производства в машиностроении

(наименование образовательной программы)

Разработчик

Старший преподаватель

А.А.Волковский

Канд.техн.наук доцент

Т.О.Сошина

Согласовано

Начальник управления образовательных программ, канд.техн.наук, доцент

Начальник учебнометодического отдела ЛФ ПНИПУ

Эксперт по механическим расчетам ООО "Электротяжмаш-Привод"

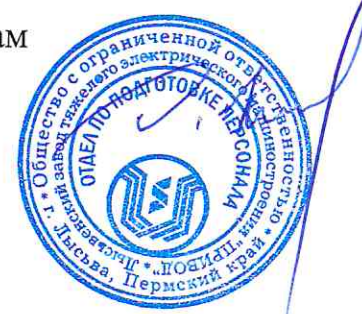

Т.В. Пашкина

Д.С. Репецкий

Д.А.Хлопенков

### 1. Общие положения

### 1.1. Цели и задачи дисциплины

Цель дисциплины - изучение методов разработки конструкций машиностроительных изделий и технологических процессов механической обработки деталей на станков с числовым программным управлением (ЧПУ), основанных на виртуальном моделировании процессов их функционирования и изготовления, формирование умений и навыков эффективного использования CAD-CAM модулей системы NX при решении профессиональных задач в области конструкторско- технологической подготовки производства.

Задачи дисциплины сводятся к :

- изучению методов разработки конструкций машиностроительных изделий и технологических процессов механической обработки деталей на станков с числовым программным управлением (ЧПУ), основанных на виртуальном моделировании процессов их функционирования и изготовления,

- формированию умений и навыков эффективного использования CAD-CAM модулей системы NX при решении профессиональных задач в области конструкторско- технологической подготовки производства.

## 1.2. Изучаемые объекты дисциплины

- методы построения трехмерных моделей деталей и сборок с использованием CAD модуля системы NX;

- методы автоматизации разработки конструкторской и технологической документации на основе электронных прототипов изделия;

- методы виртуального моделирования процессов функционирования оборудования;

- методы виртуального моделирования операций обработки поверхностей деталей на станках с ЧПУ;

- методы подготовки управляющих программ для обработки деталей на станках с ЧПУ с использованием виртуальных моделей процессов обработки;

- программные продукты автоматизированной конструкторско-технологической подготовки производства.

## 1.3. Входные требования

Не предусмотрены

#### 2.Планируемые результаты обучения

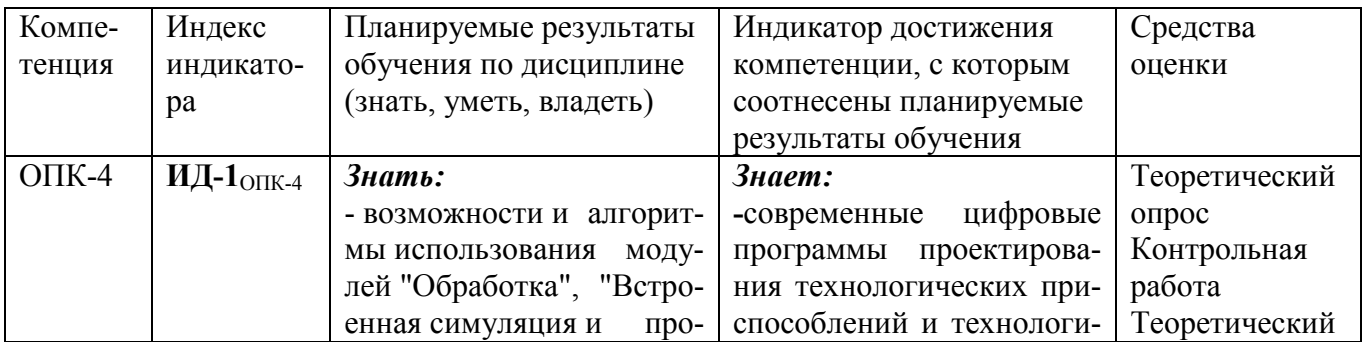

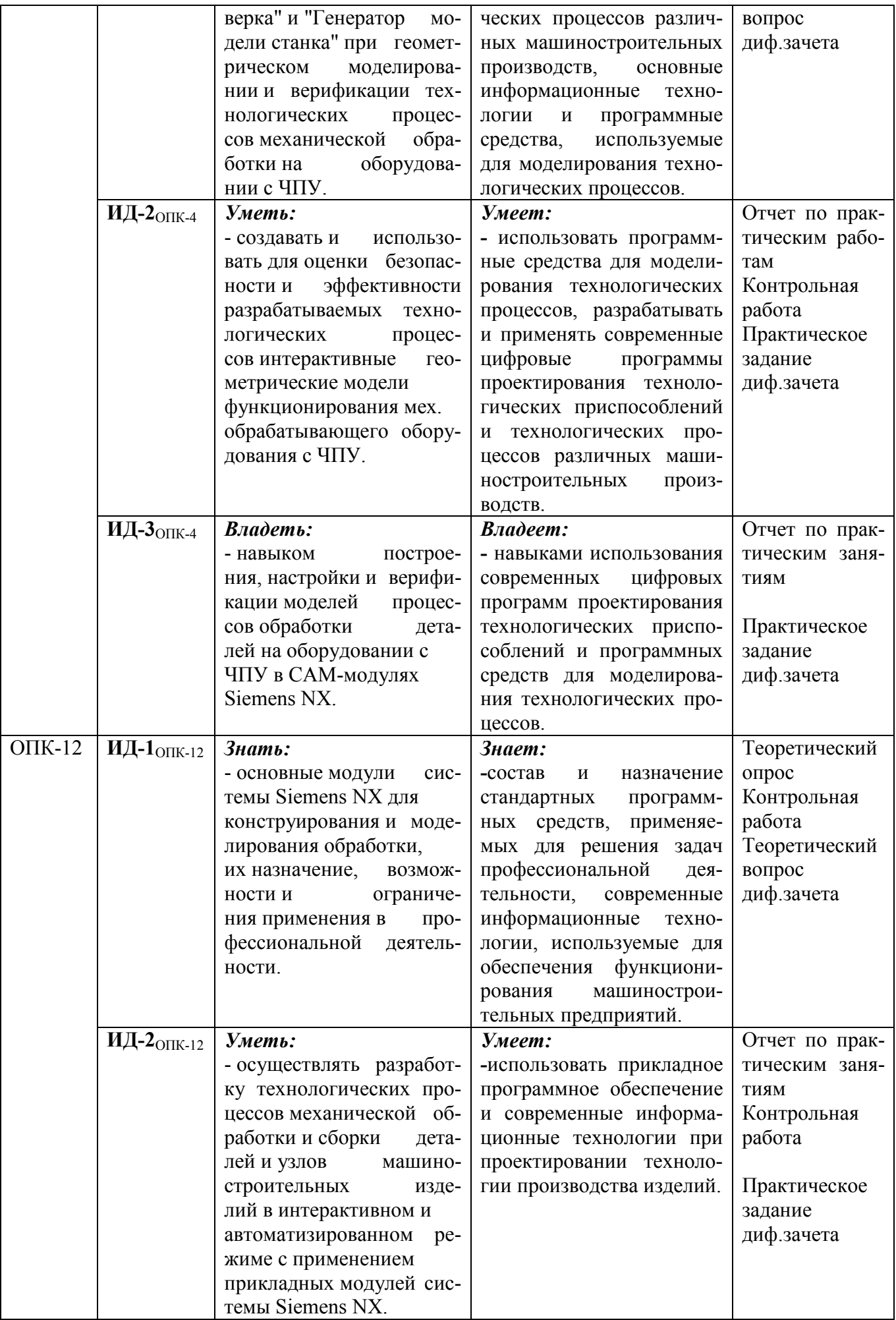

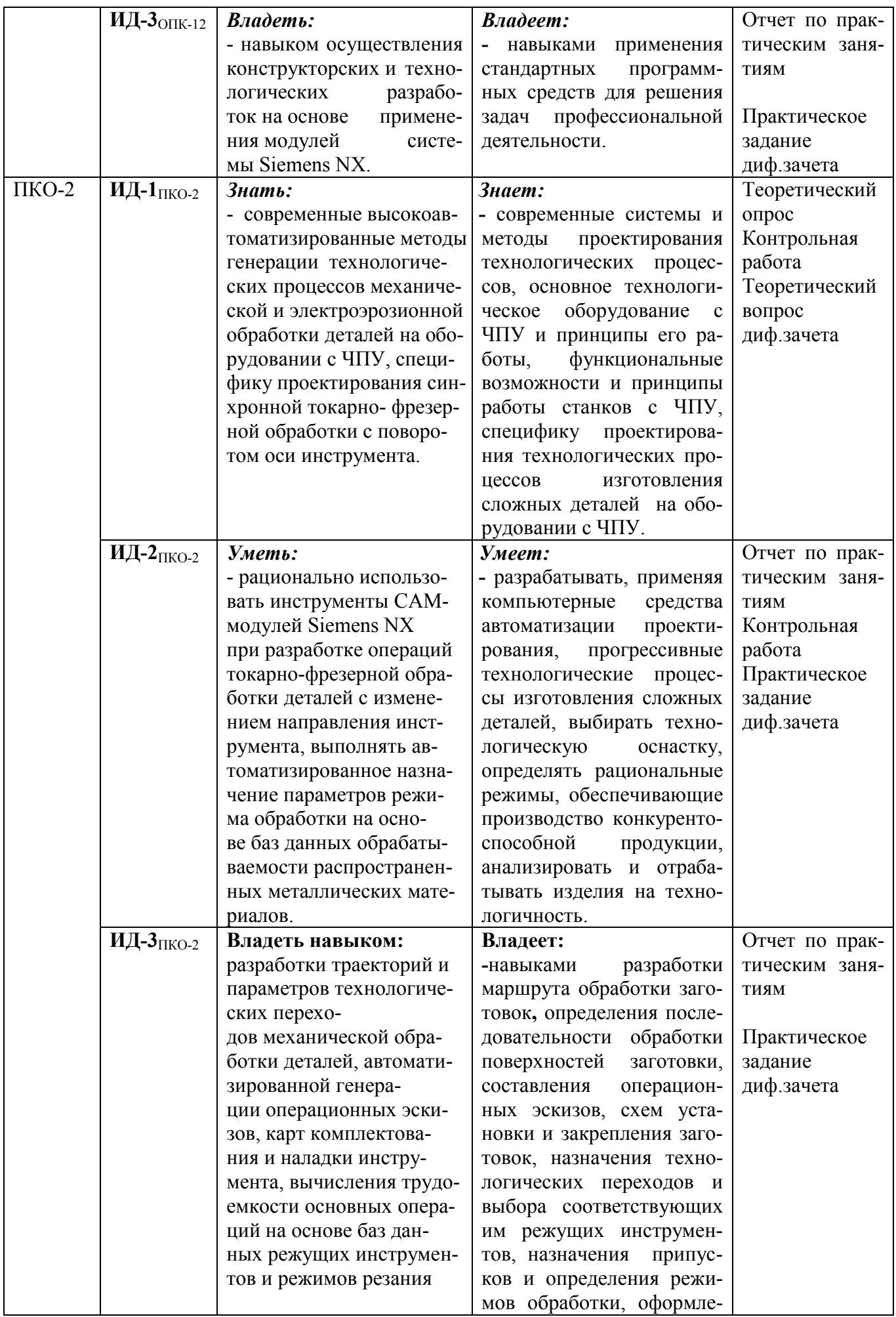

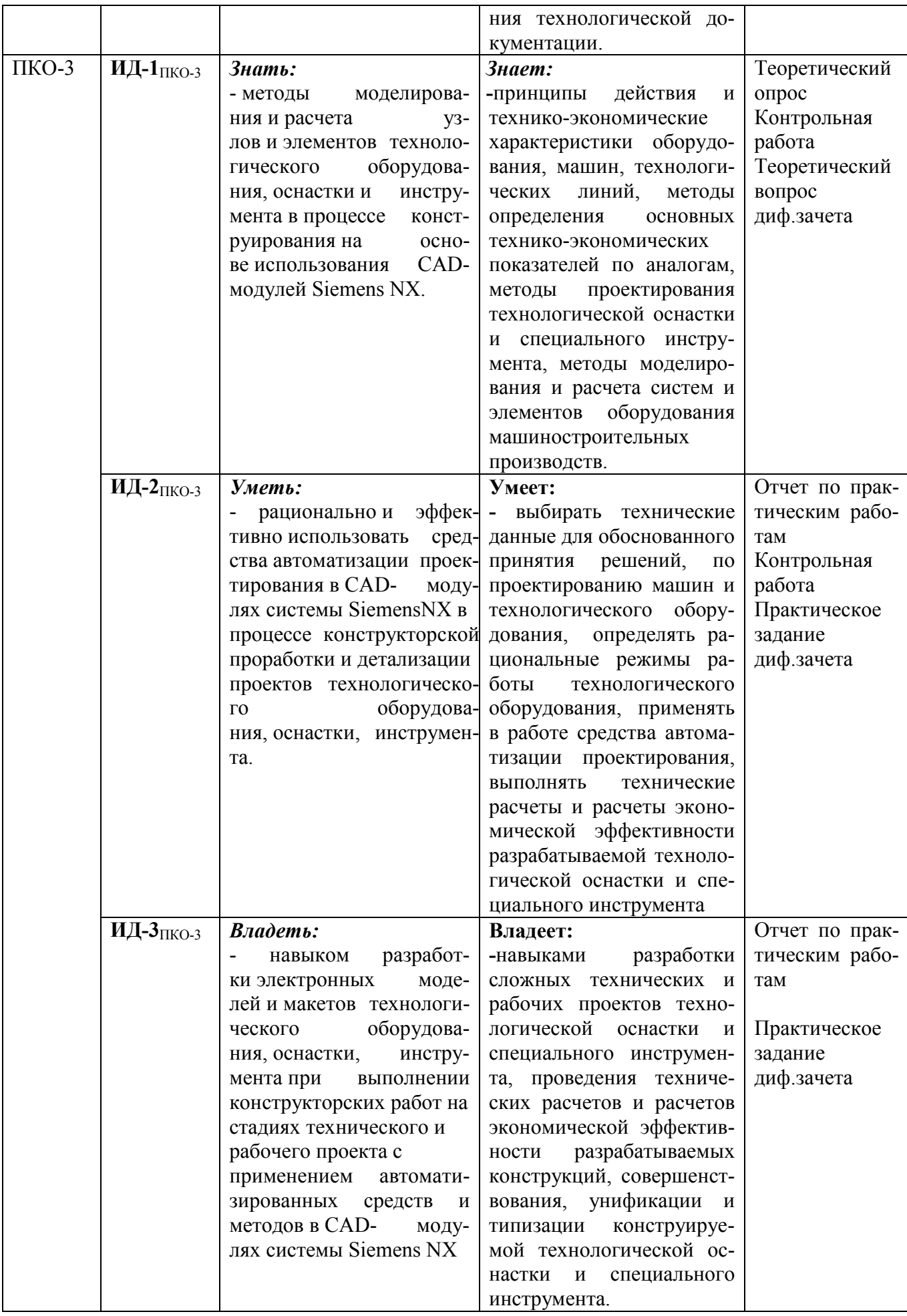

# 3. Объем и виды учебной работы

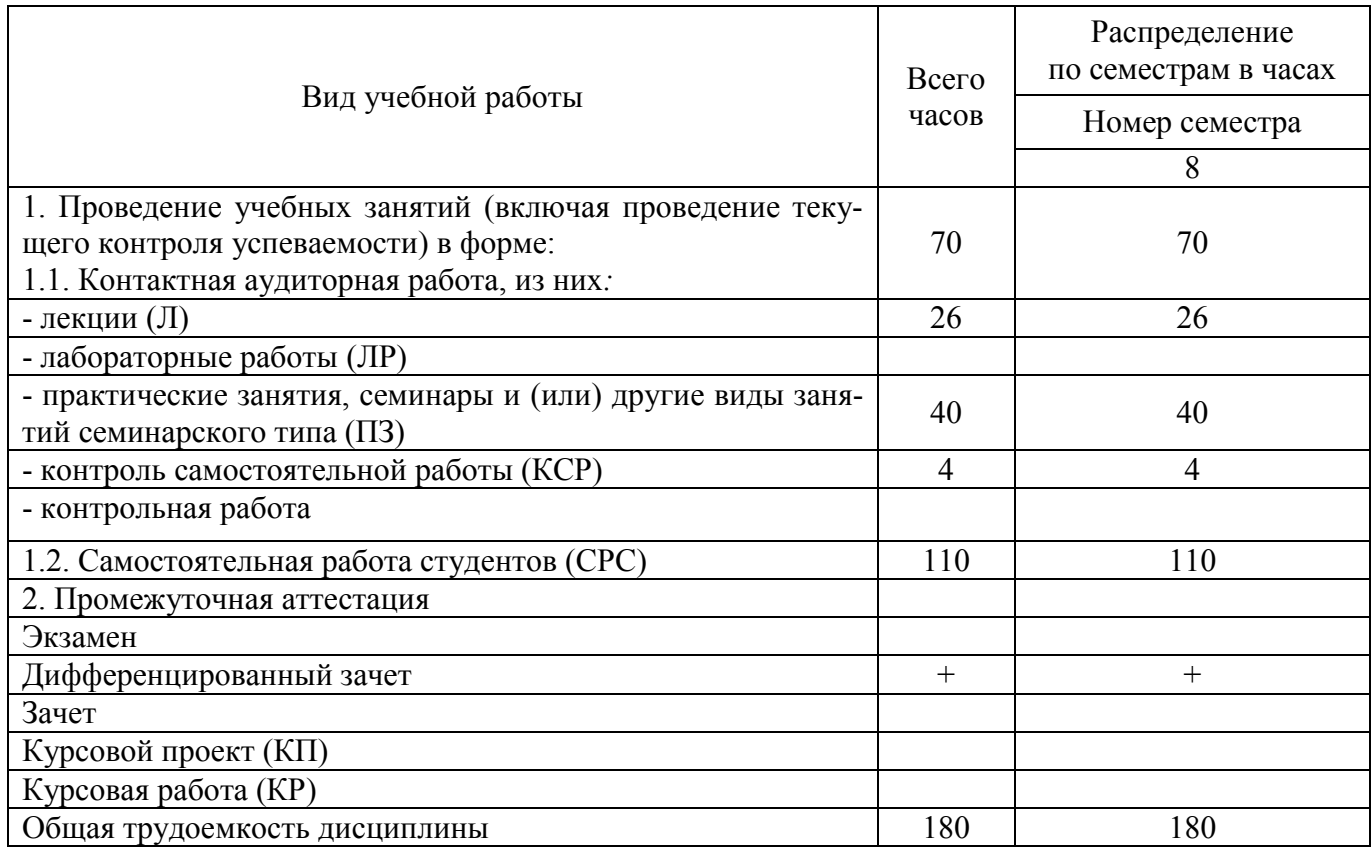

# 4. Содержание дисциплины

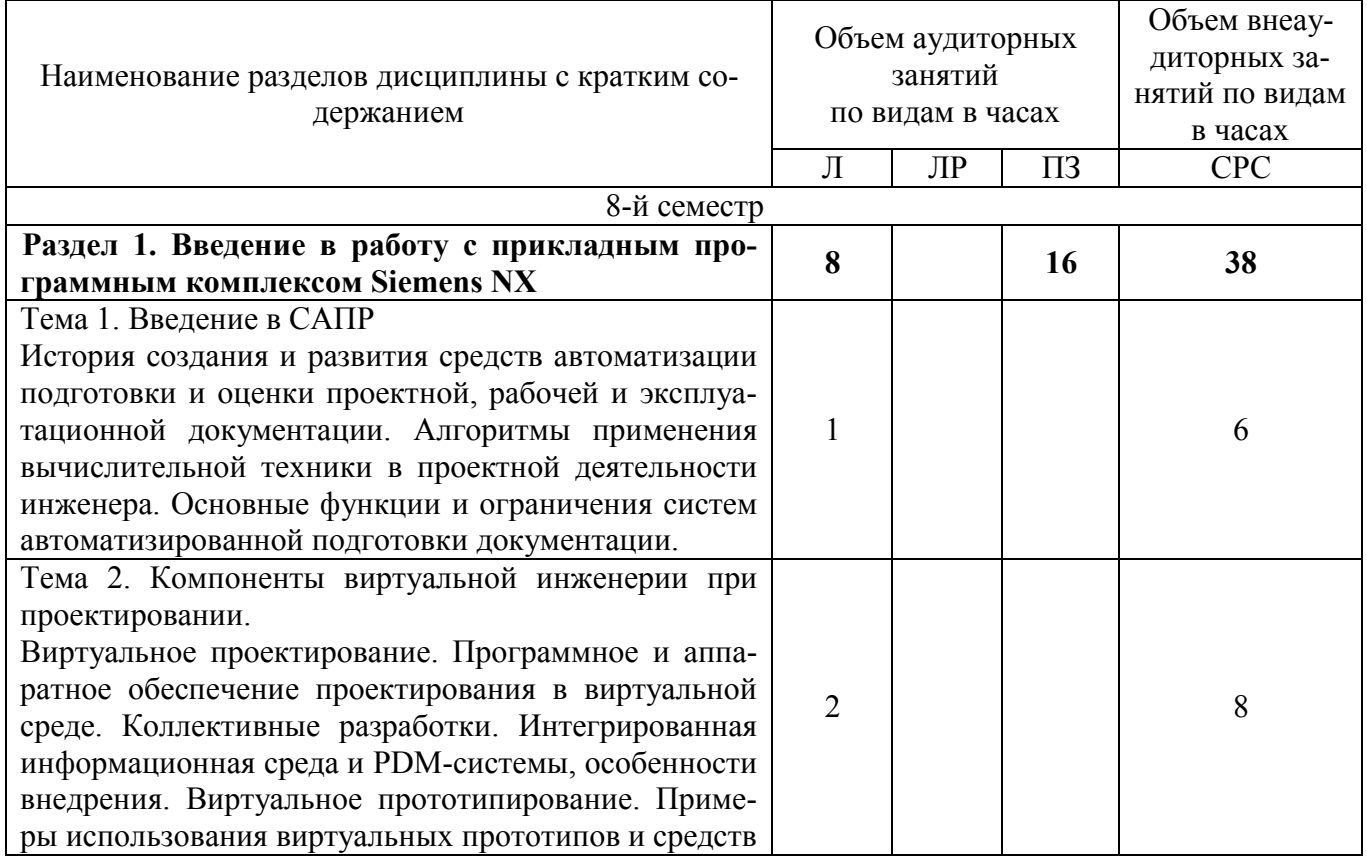

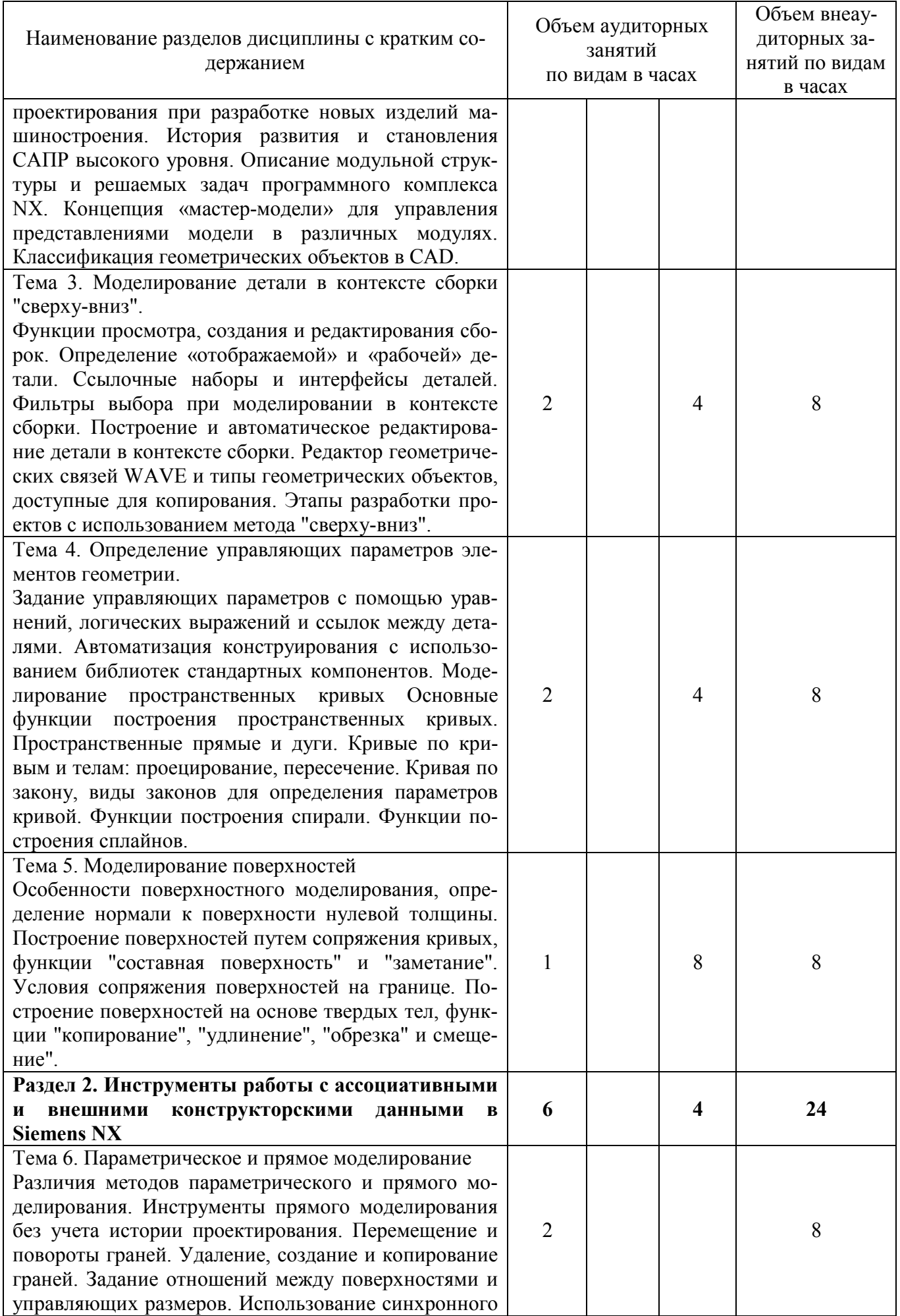

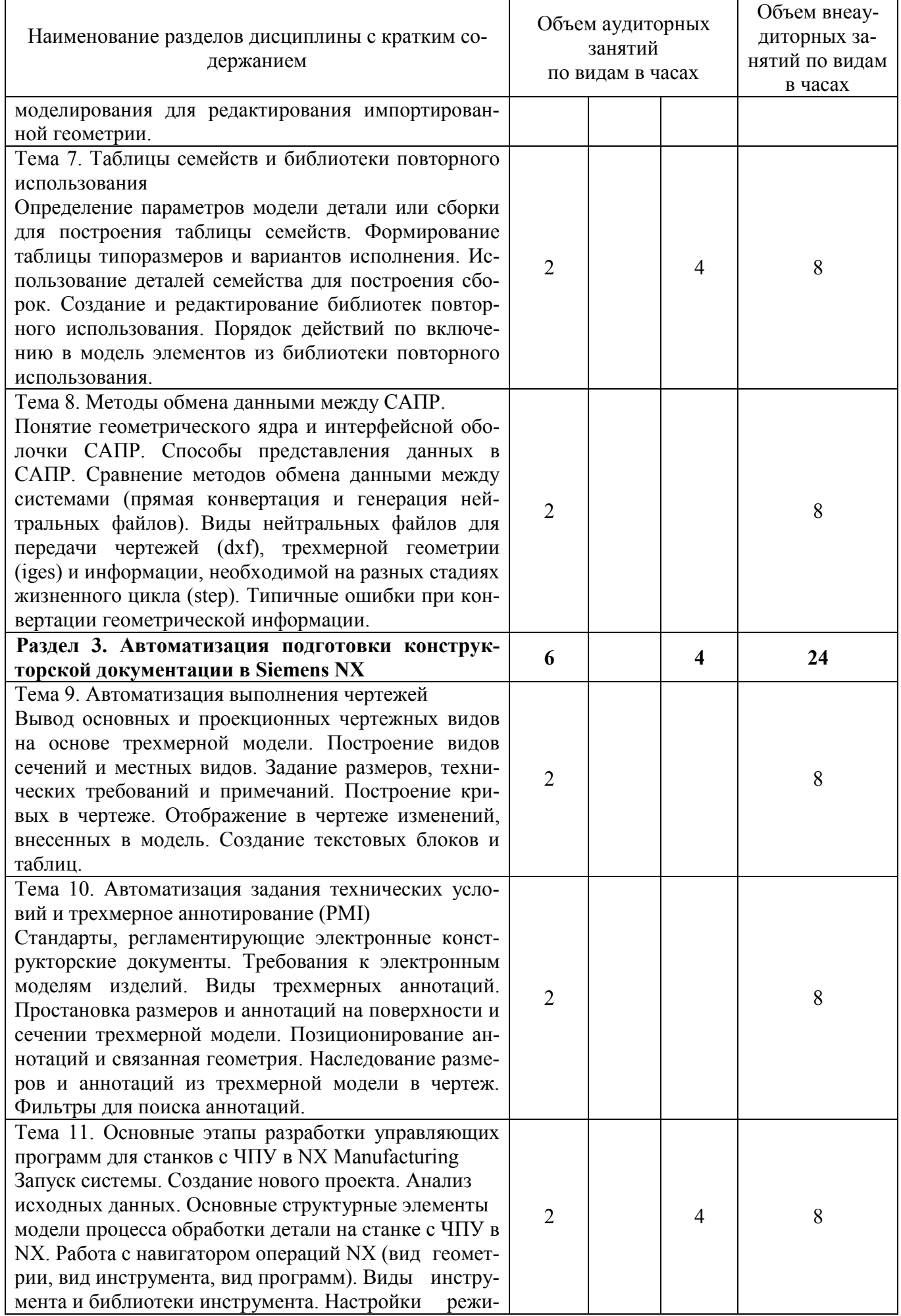

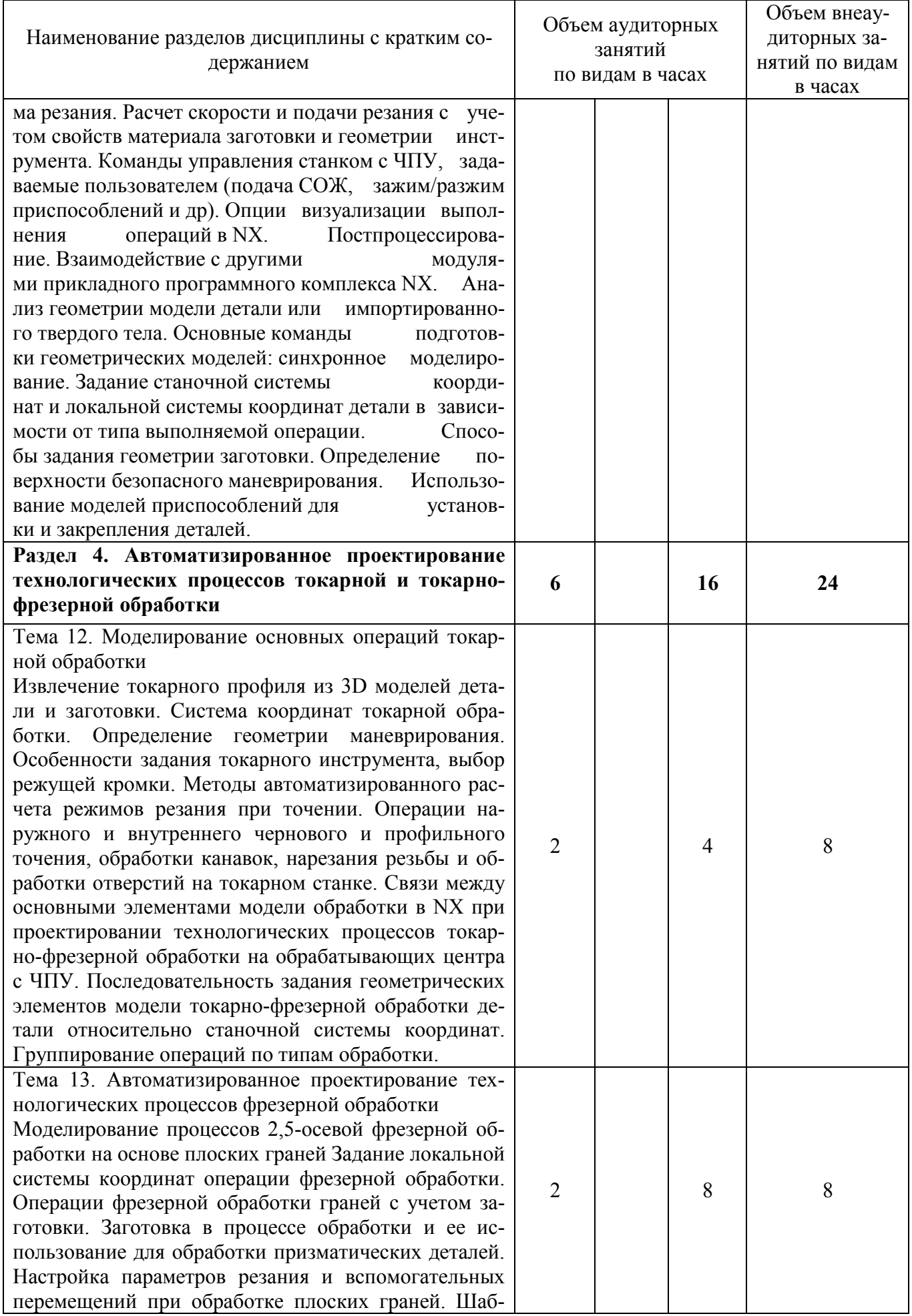

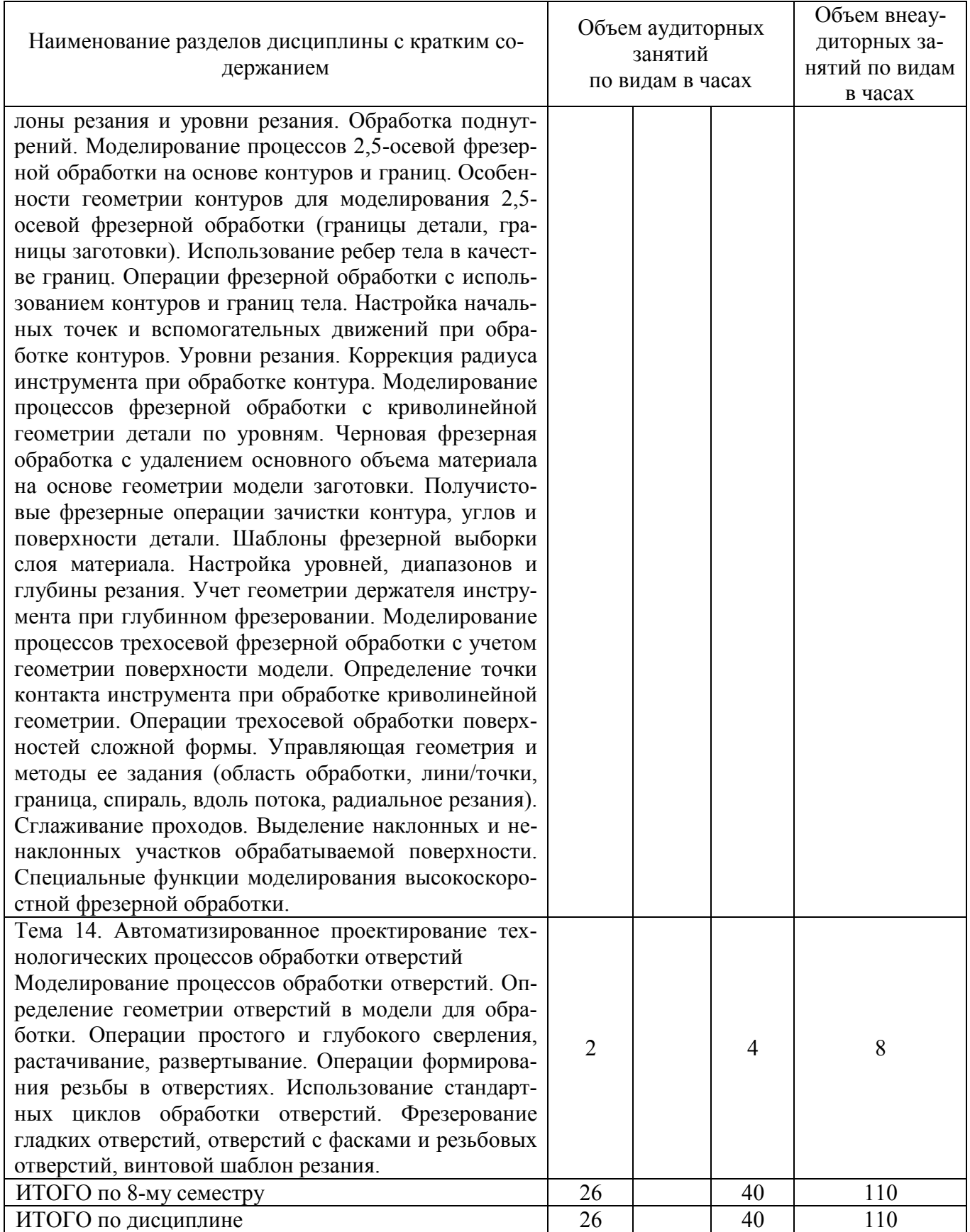

#### Тематика примерных практических занятий

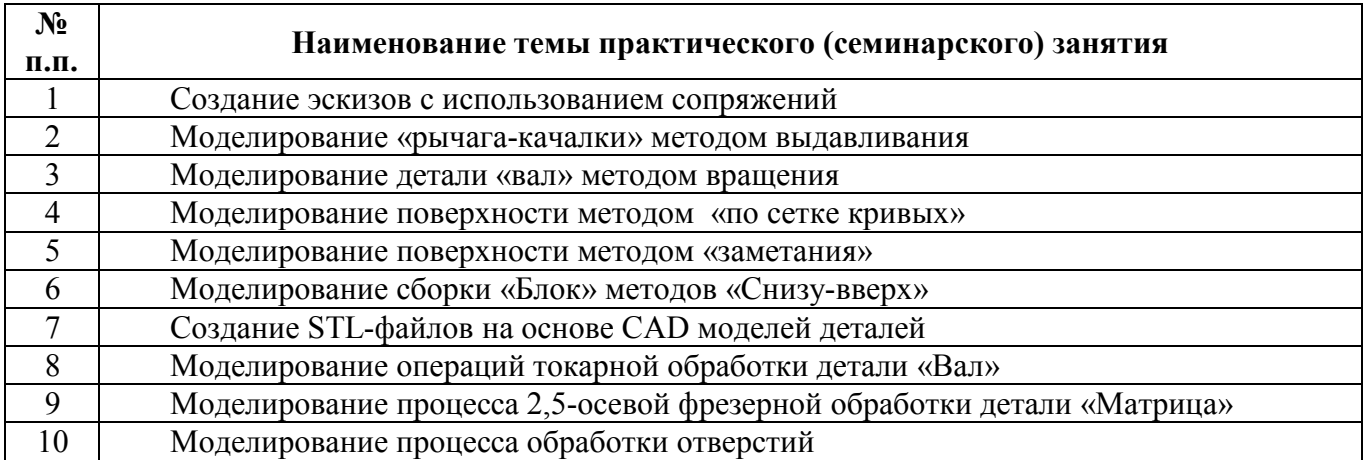

#### 5. Организационно-педагогические условия

#### 5.1. Образовательные технологии, используемые для формирования компетенций

Проведение лекционныхи практических занятий по дисциплине основывается на активном методе обучения, при котором учащиеся не пассивные слушатели, а активные участники занятия, участвующие в обсуждении вопросов, предлагаемых преподавателем. Вопросы преподавателя нацелены на активизацию процессов усвоения материала, а также на развитие логического мышления. Преподаватель заранее намечает список вопросов, стимулирующих ассоциативное мышление и установление связей с ранее освоенным материалом

Практические занятия проводятся на основе реализации метода обучения действием: определяются проблемные области, формируются группы. При проведении практических занятий преследуются следующие цели: применение знаний отдельных дисциплин и креативных методов для решения проблем; отработка у обучающихся навыков взаимодействия в составе коллектива; закрепление основ теоретических знаний.

#### 5.2. Методические указания для обучающихся по изучению дисциплины

При изучении дисциплины обучающимся целесообразно выполнять следующие рекомендации: 1. Изучение учебной дисциплины должно вестись систематически.

2. После изучения какого-либо раздела по учебнику или конспектным материалам

рекомендуется по памяти воспроизвести основные термины, определения, понятия раздела.

3. Особое внимание следует уделить выполнению отчетов по практическим занятиям и самостоятельную работу.

4. Вся тематика вопросов, изучаемых самостоятельно, задается на лекциях преподавателем. Им же даются источники (в первую очередь вновь изданные в периодической научной литературе) для более детального понимания вопросов, озвученных на лекции*.*

# 6. Перечень учебно-методического и информационного обеспечения для самостоятельной работы обучающихся по дисциплине

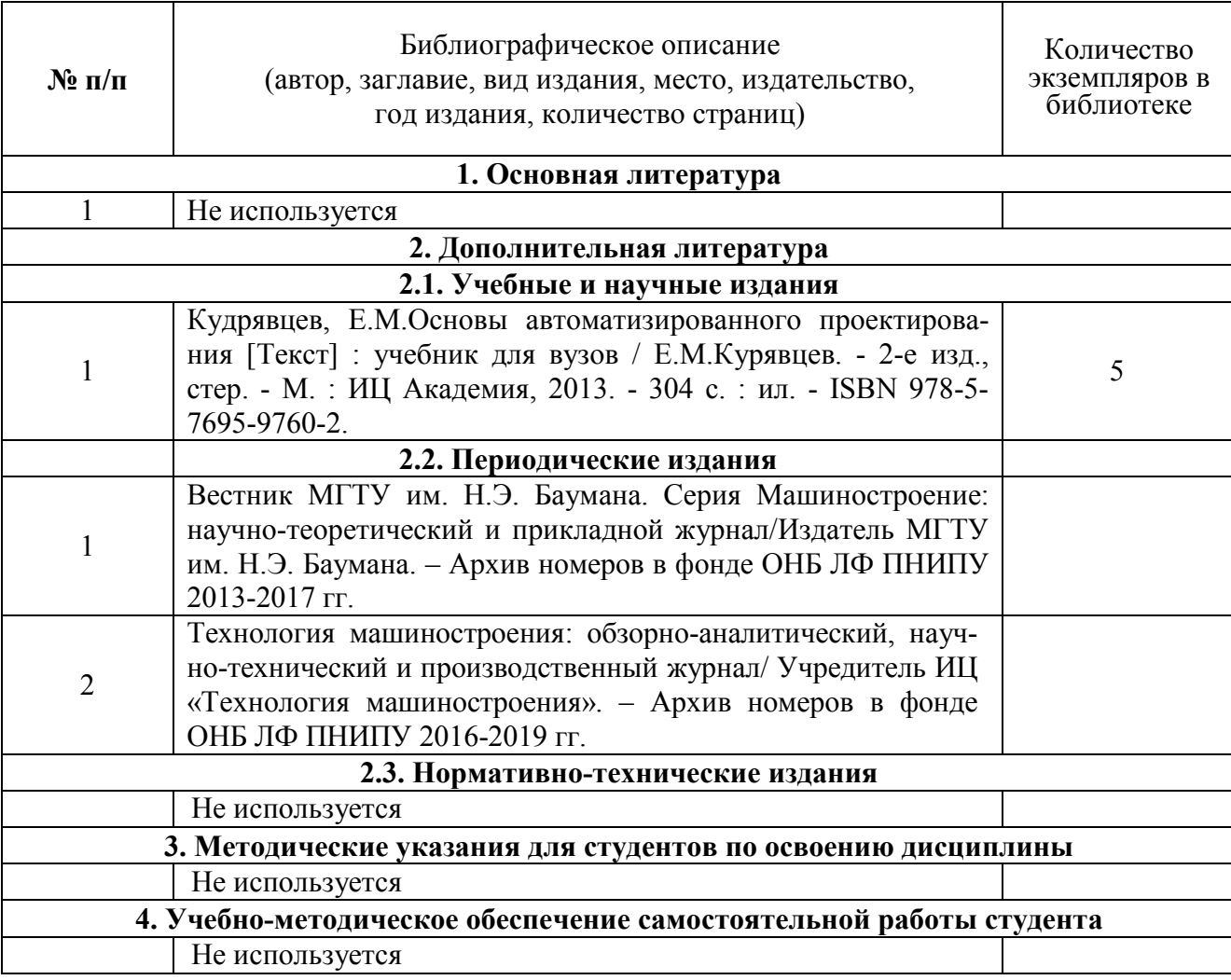

## 6.1. Печатная учебно-методическаялитература

### 6.2. Электронная учебно-методическая литература

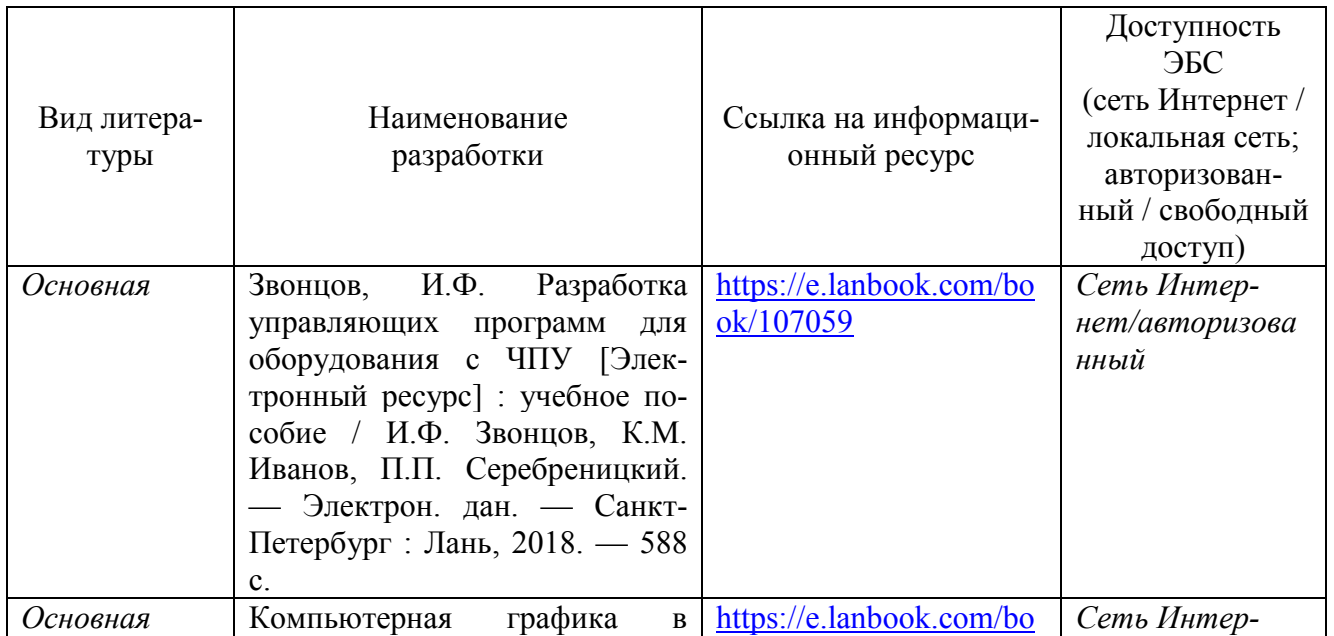

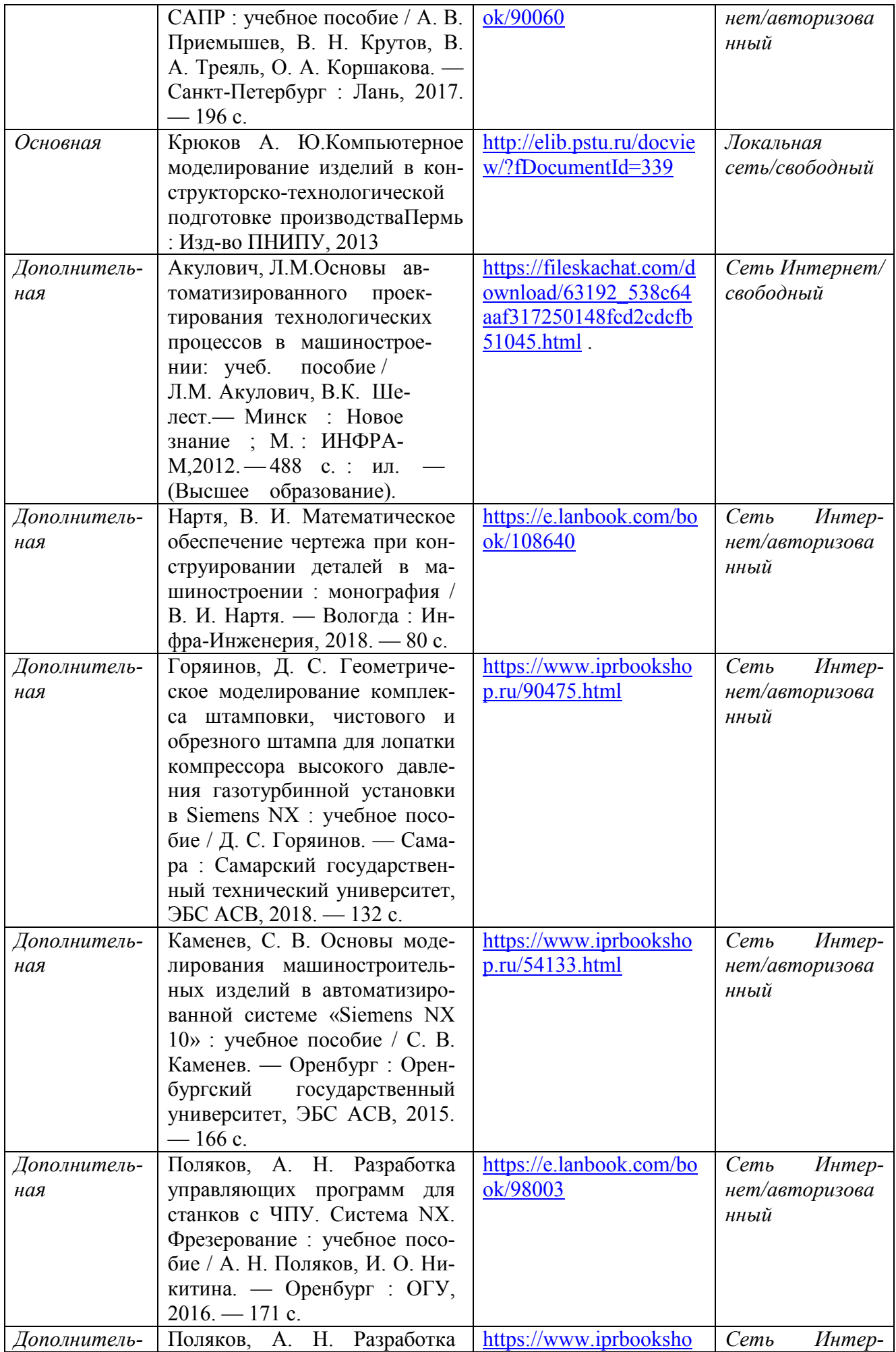

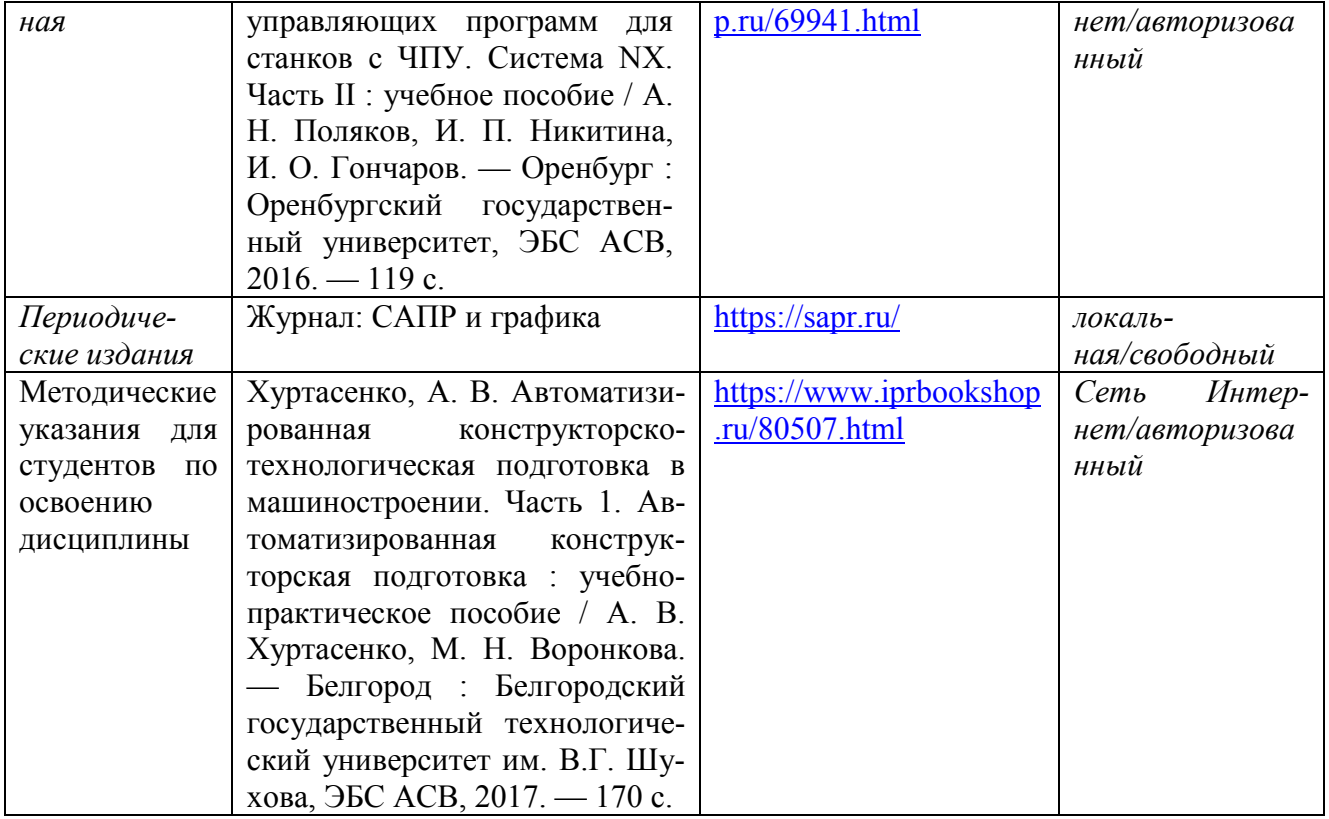

## 6.3. Лицензионное и свободно распространяемое программное обеспечение, используемое при осуществлении образовательного процесса по дисциплине

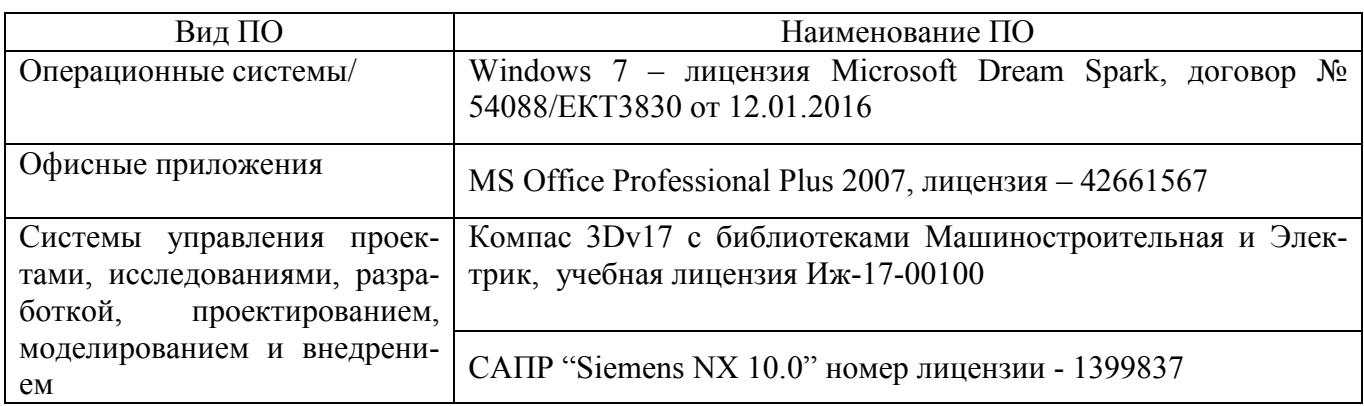

# 6.4. Современные профессиональные базы данных и информационные справочные системы, используемые при осуществлении образовательного процесса по дисциплине

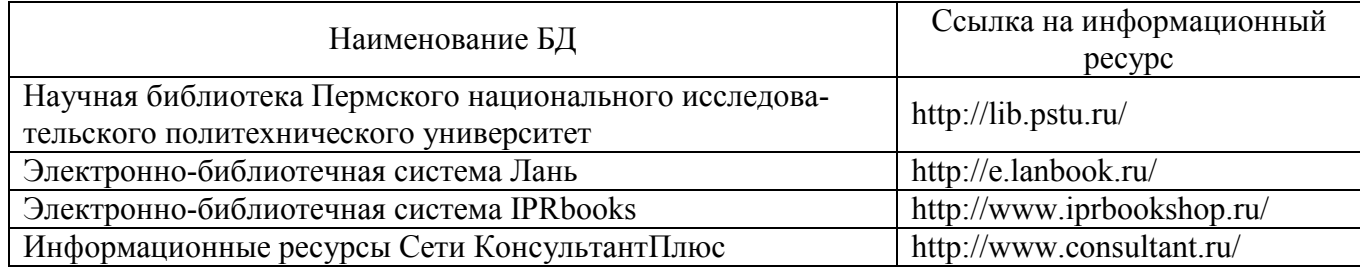

# 7. Материально-техническое обеспечение образовательного процесса по дисциплине

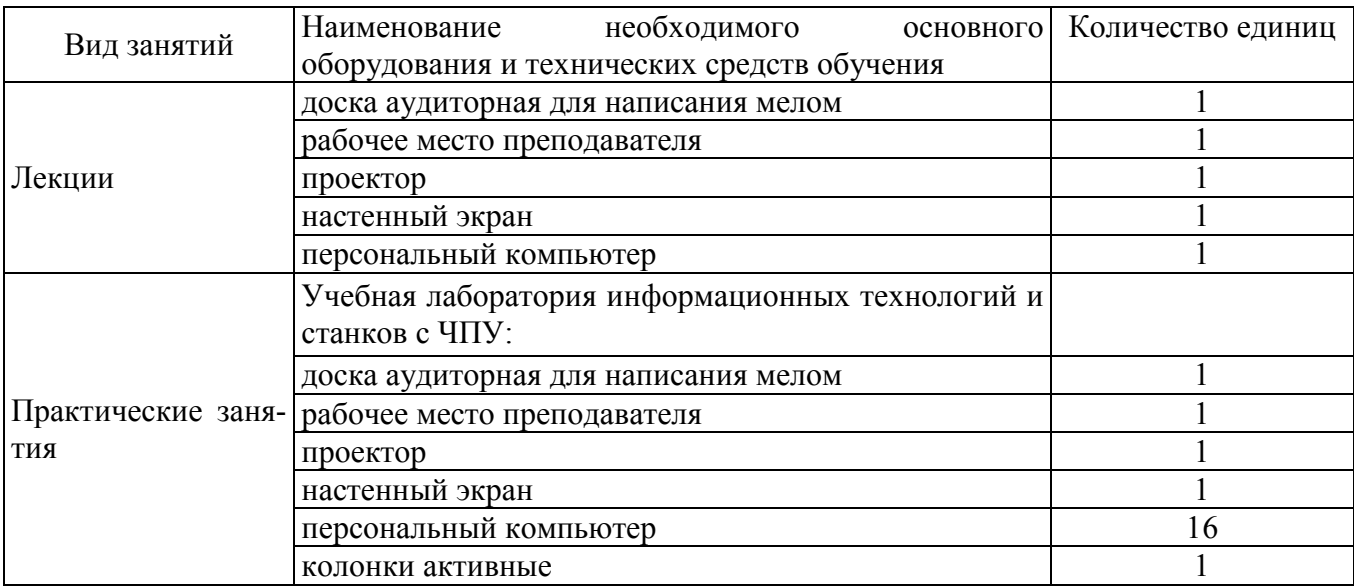

## 8. Фонд оценочных средств дисциплины

Описан в отдельном документе

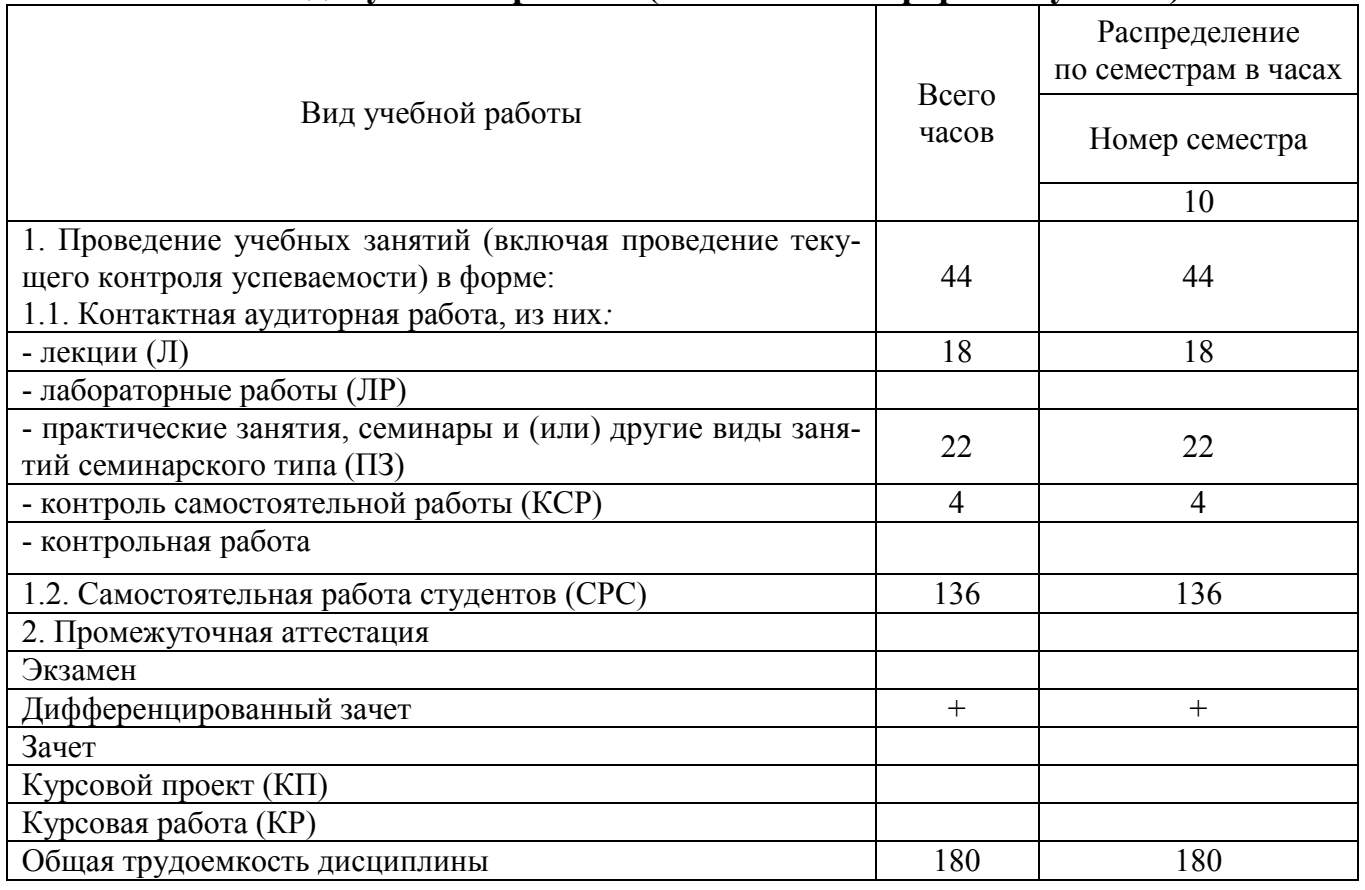

# 3. Объем и виды учебной работы (очно-заочная форма обучения)

# 4.Содержание дисциплины (очно-заочная форма обучения)

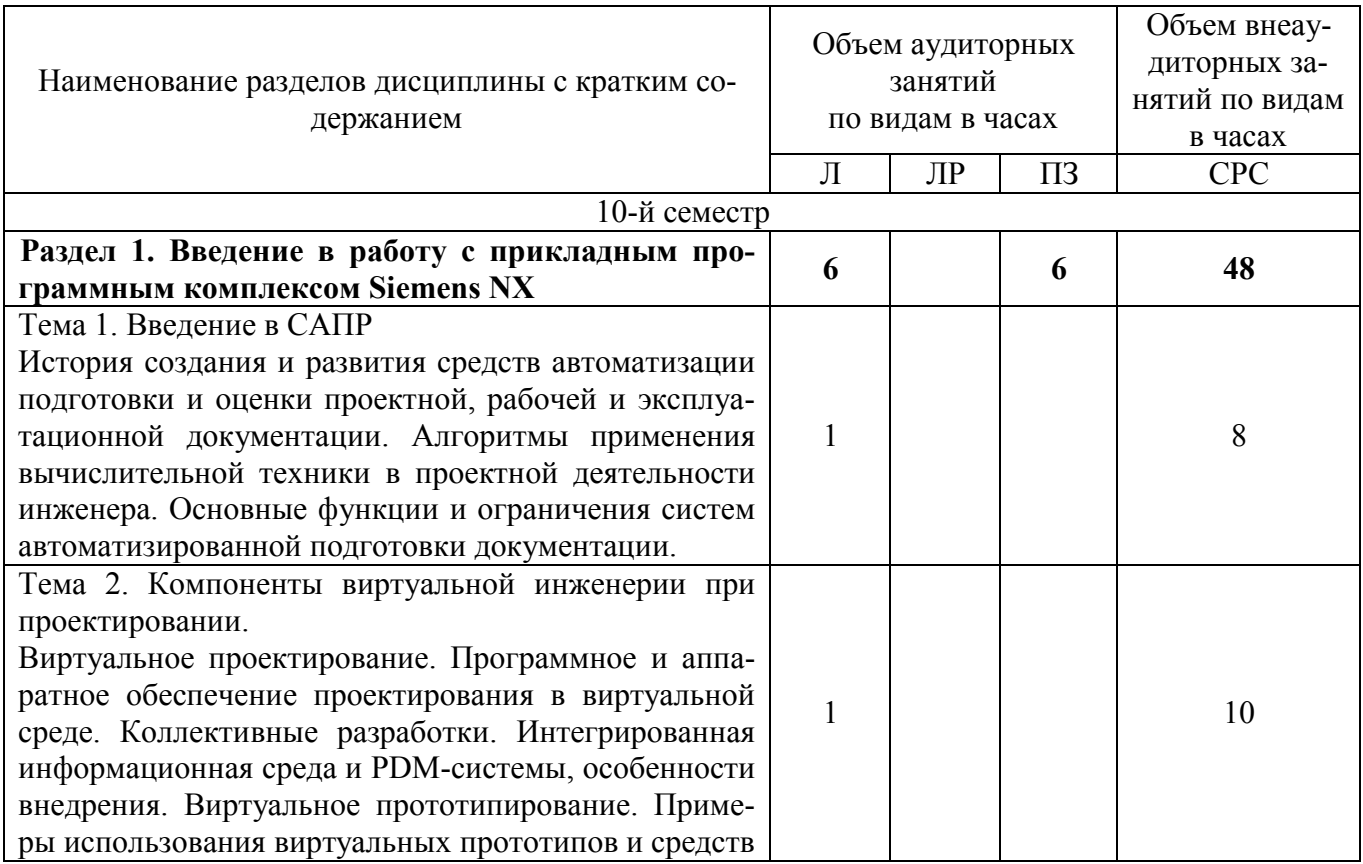

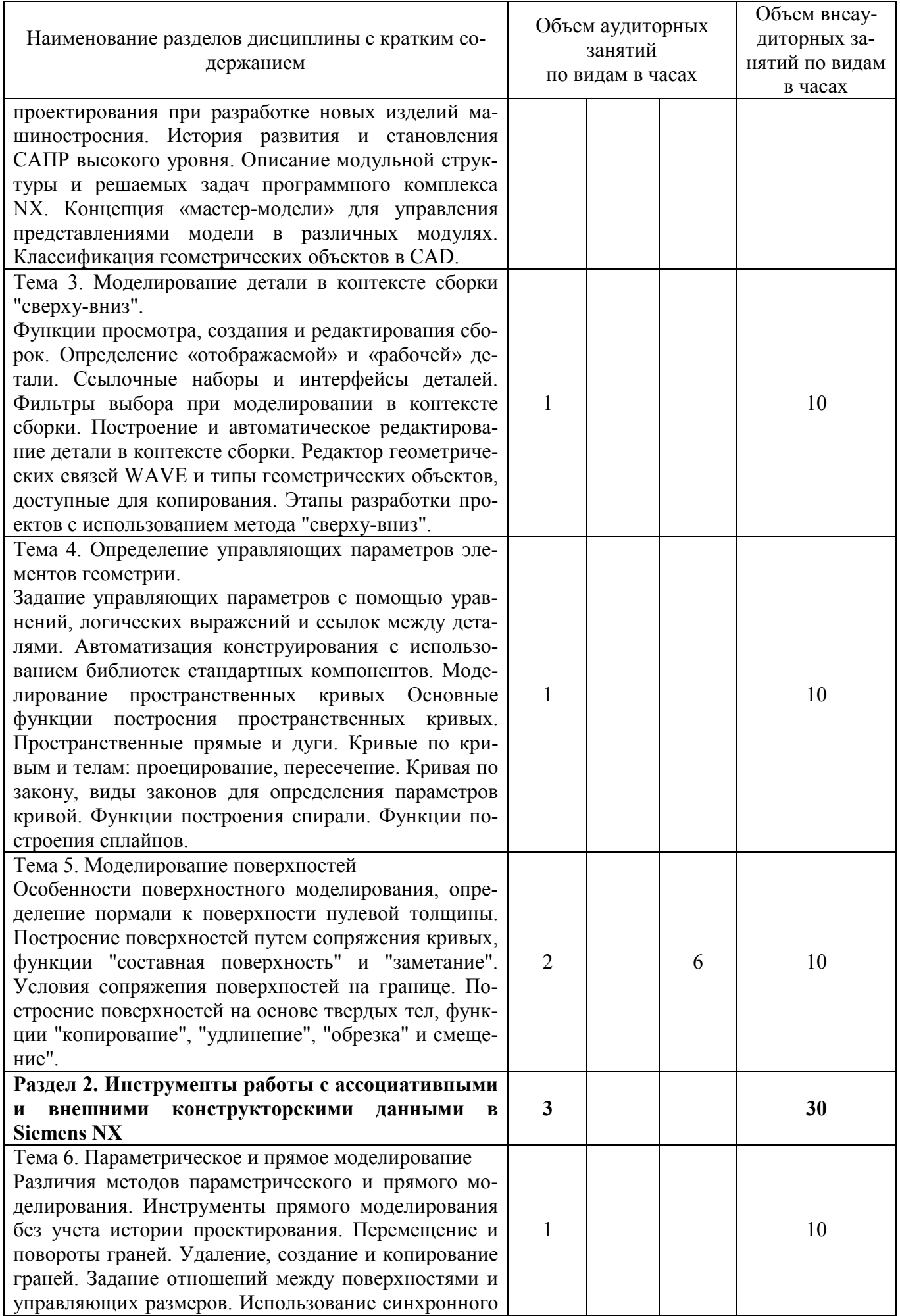

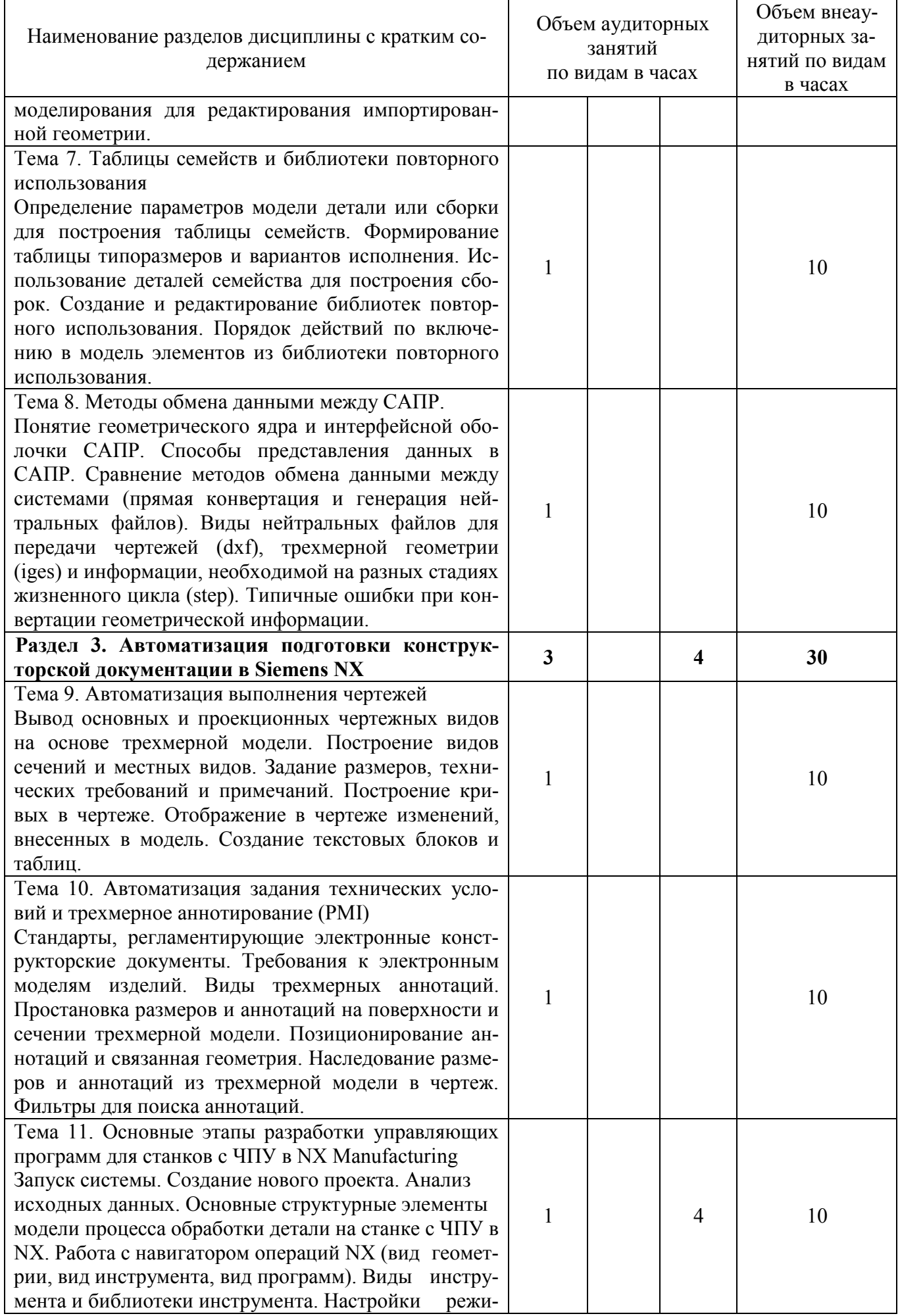

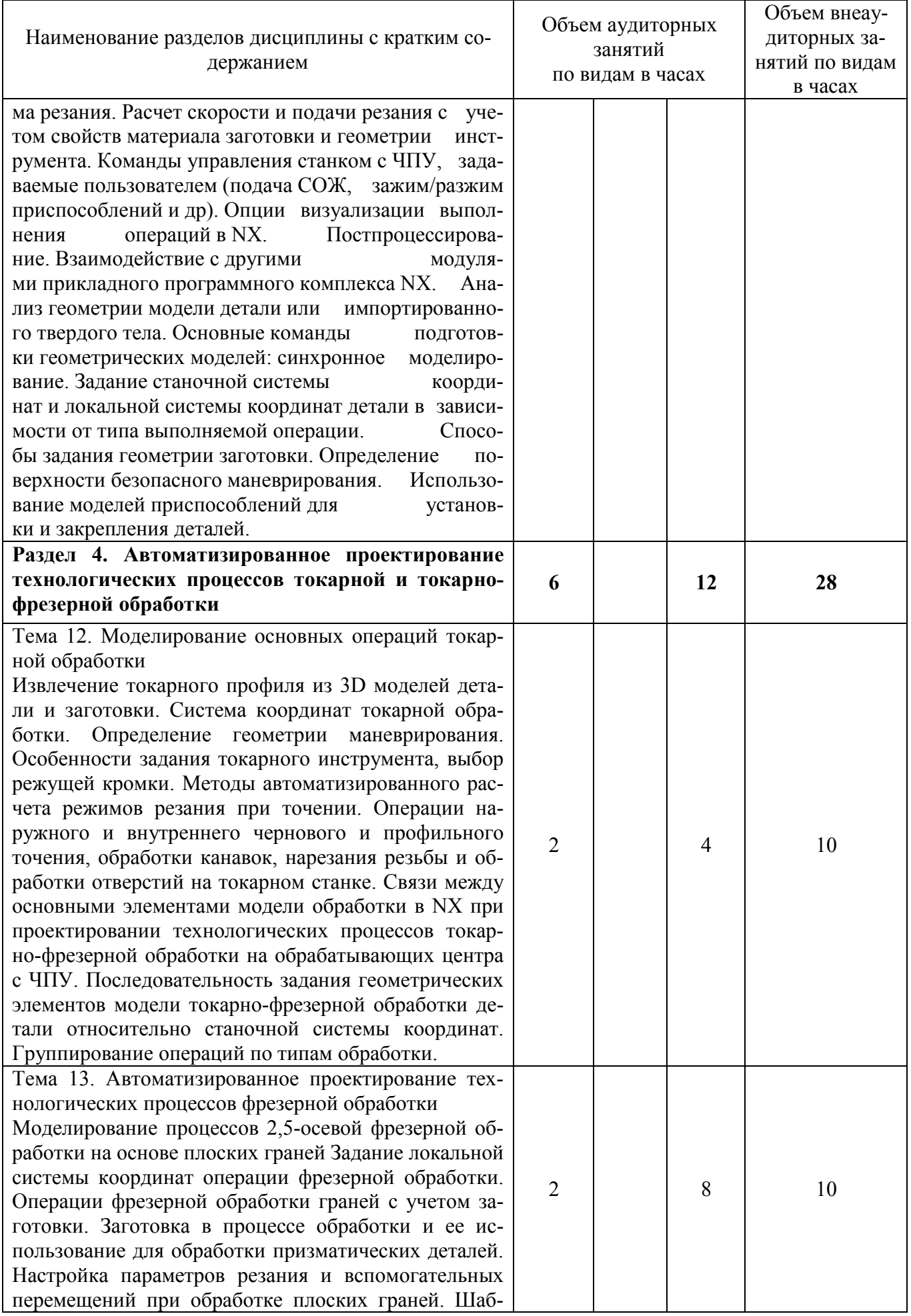

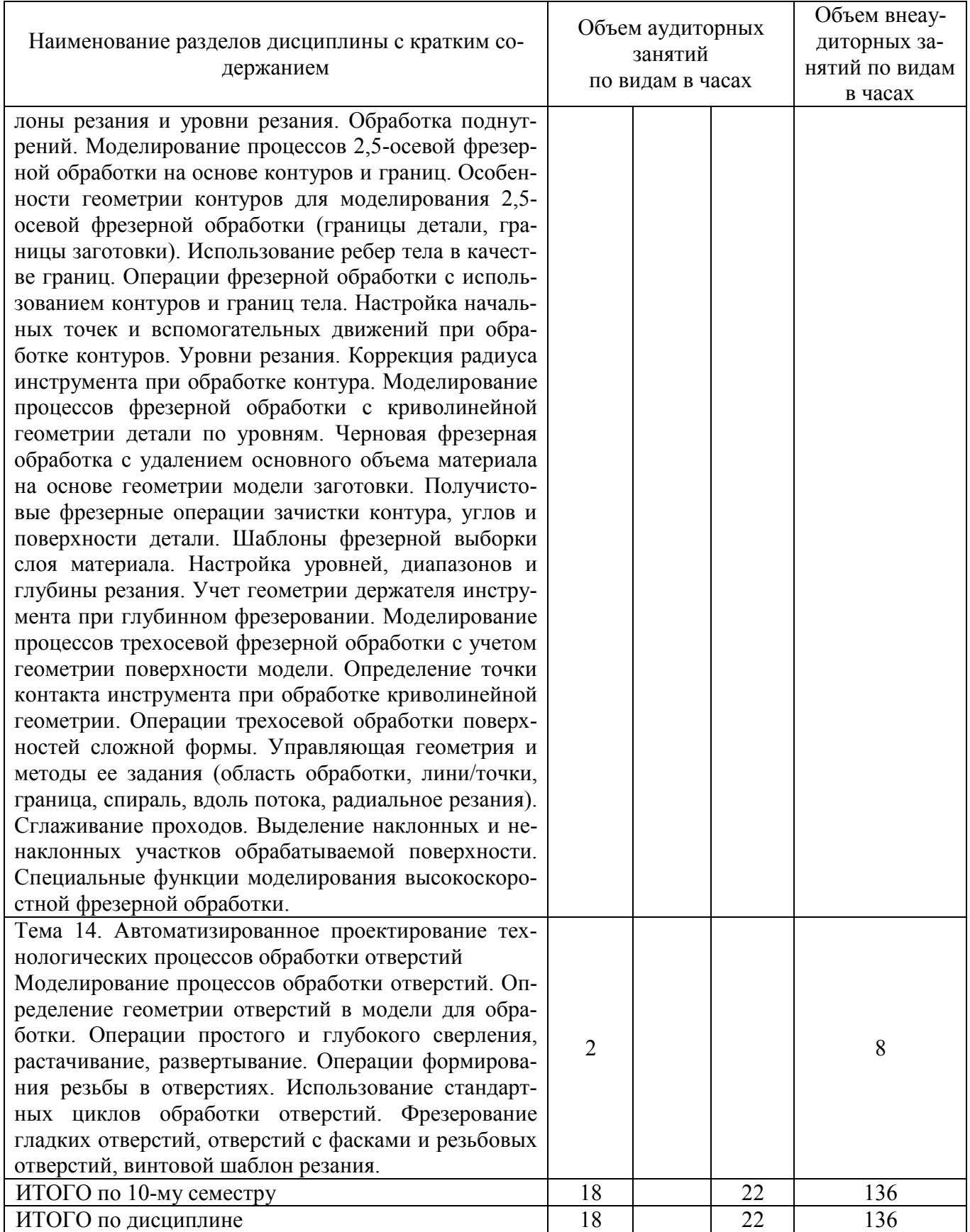

# Тематика примерных практических занятий очно-заочной формы обучения

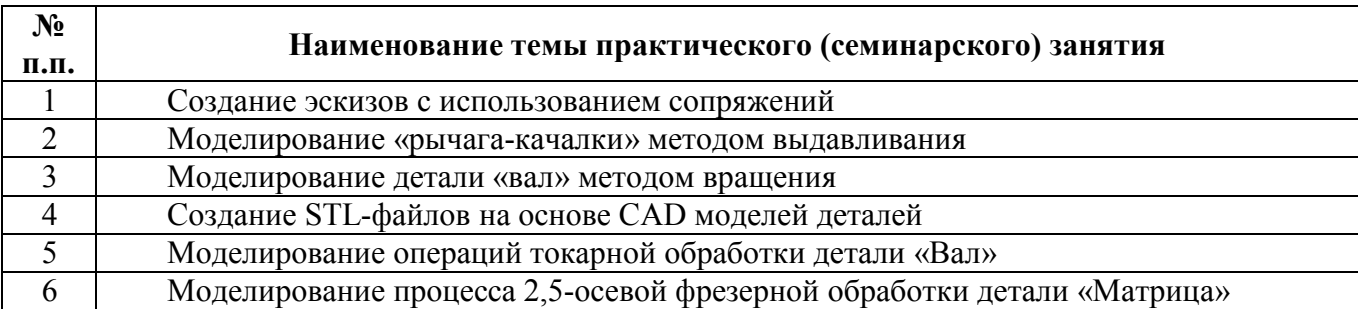

# Приложение 1.1

# 3. Объем и виды учебной работы (заочная форма обучения)

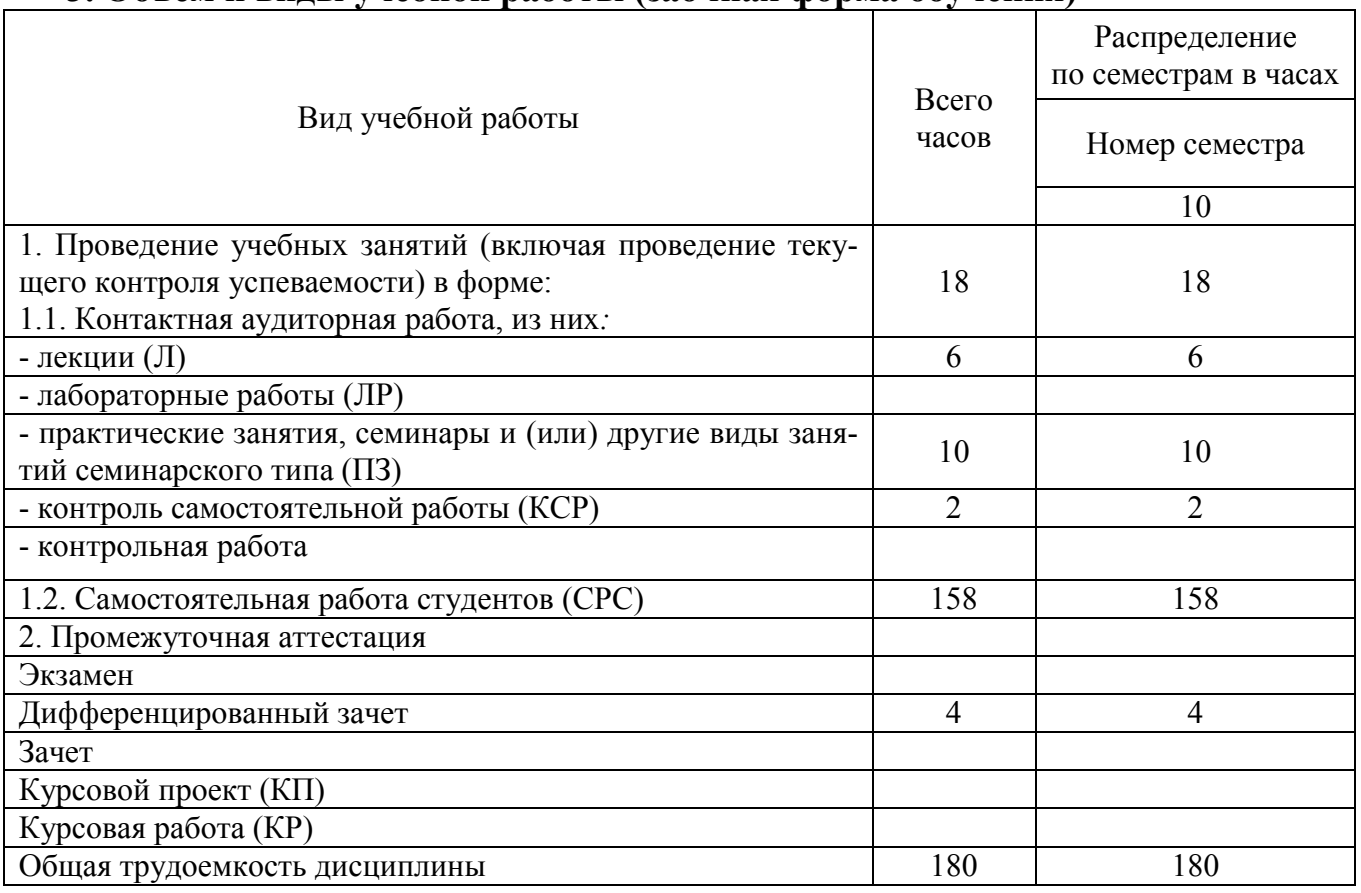

# 4.Содержание дисциплины (заочная форма обучения)

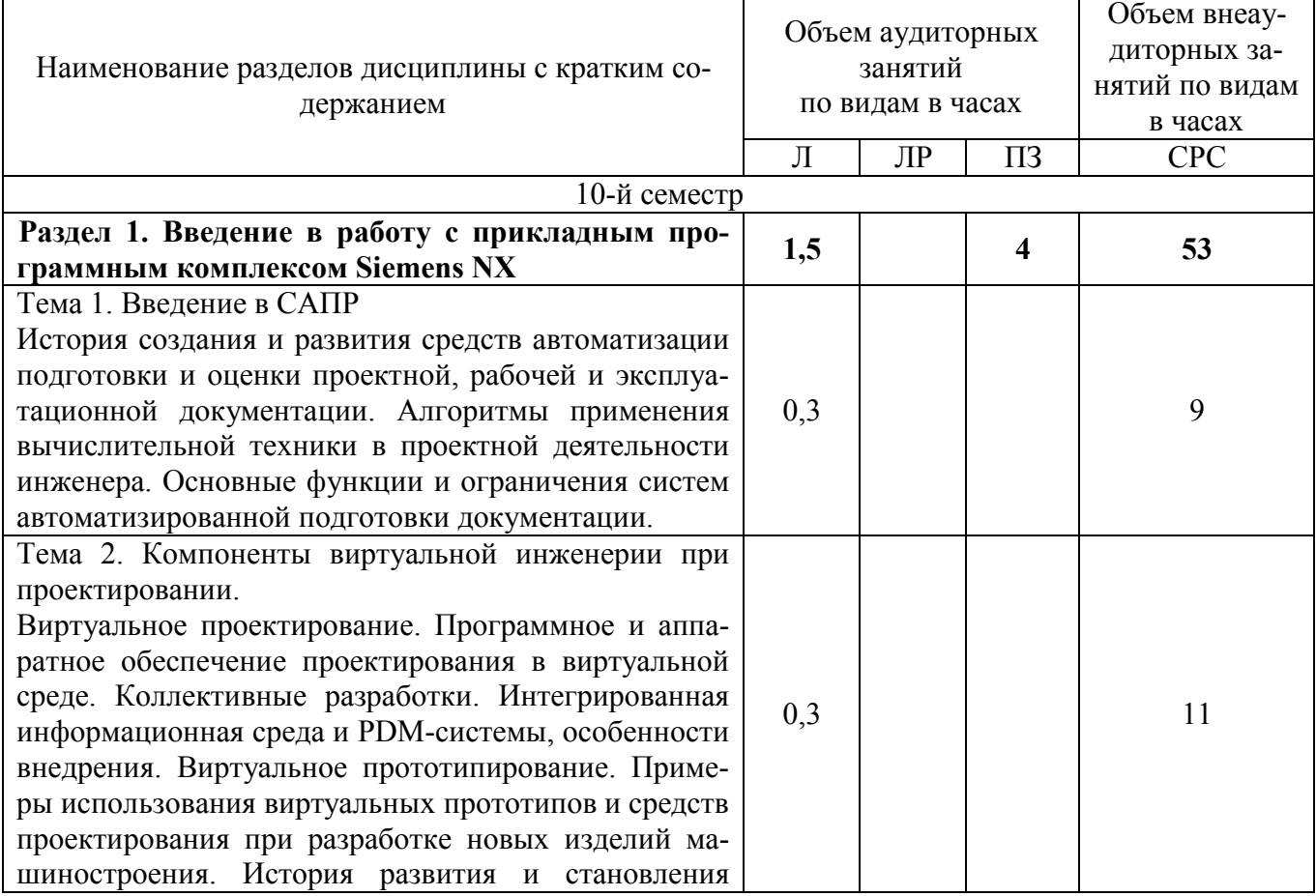

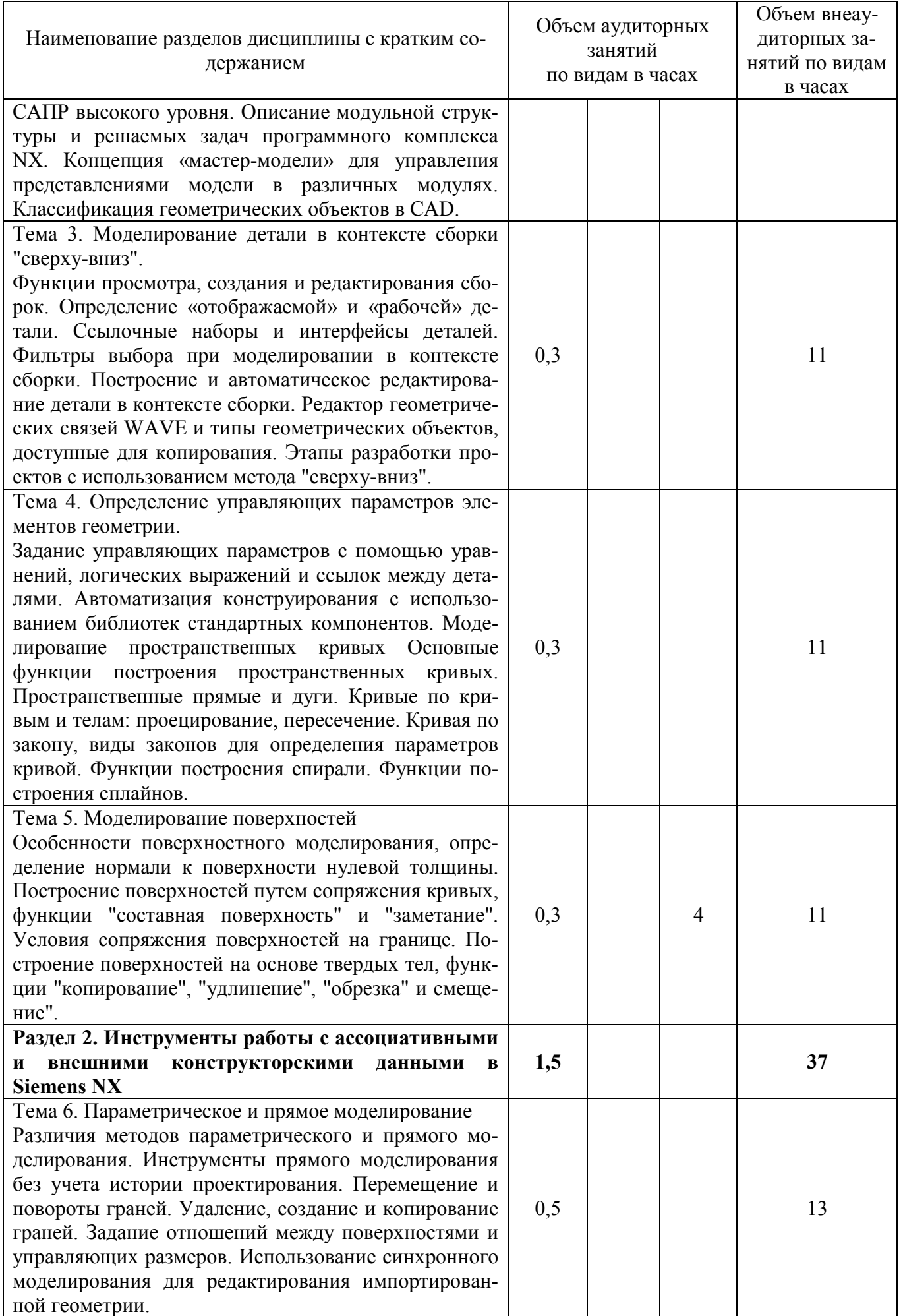

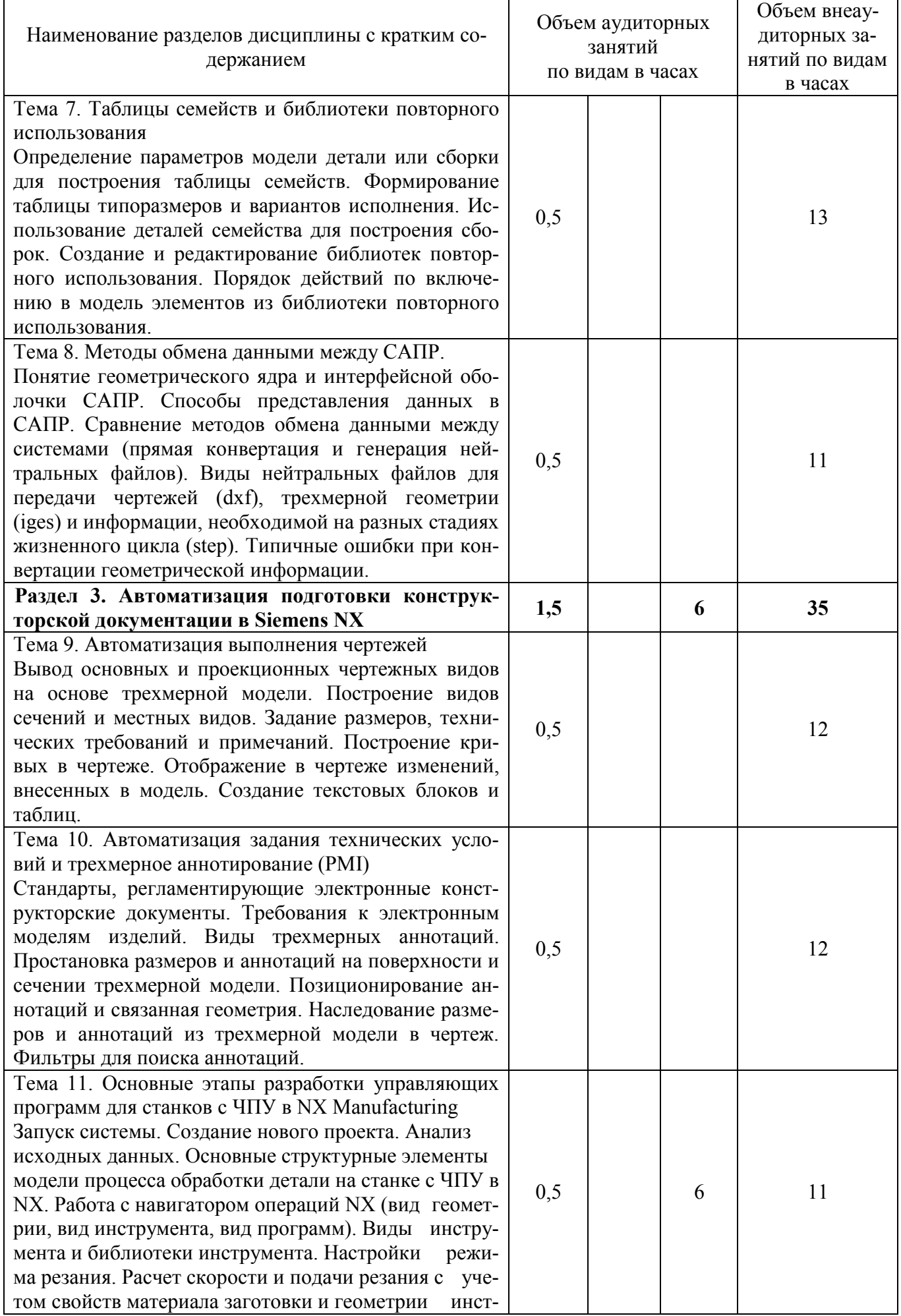

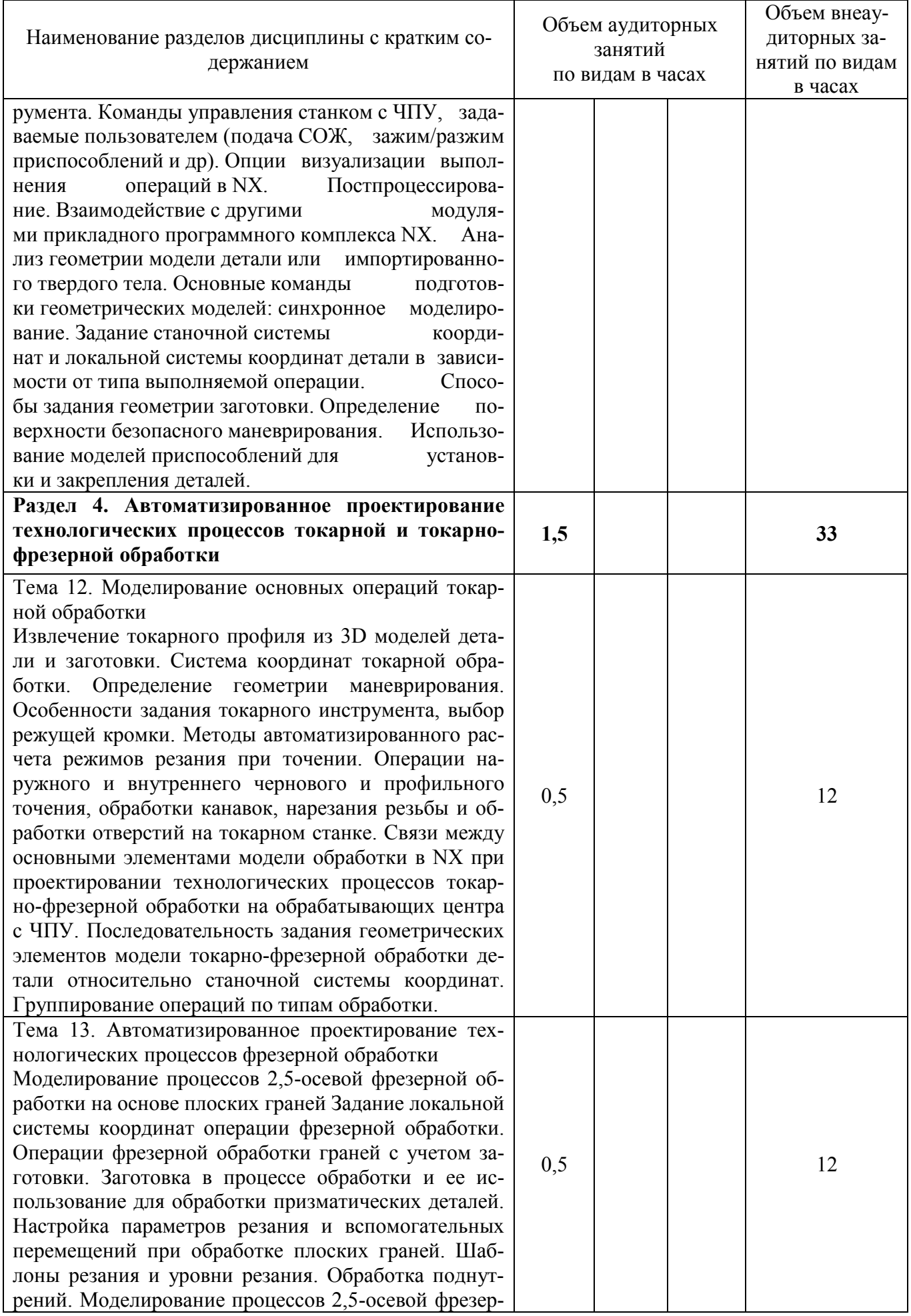

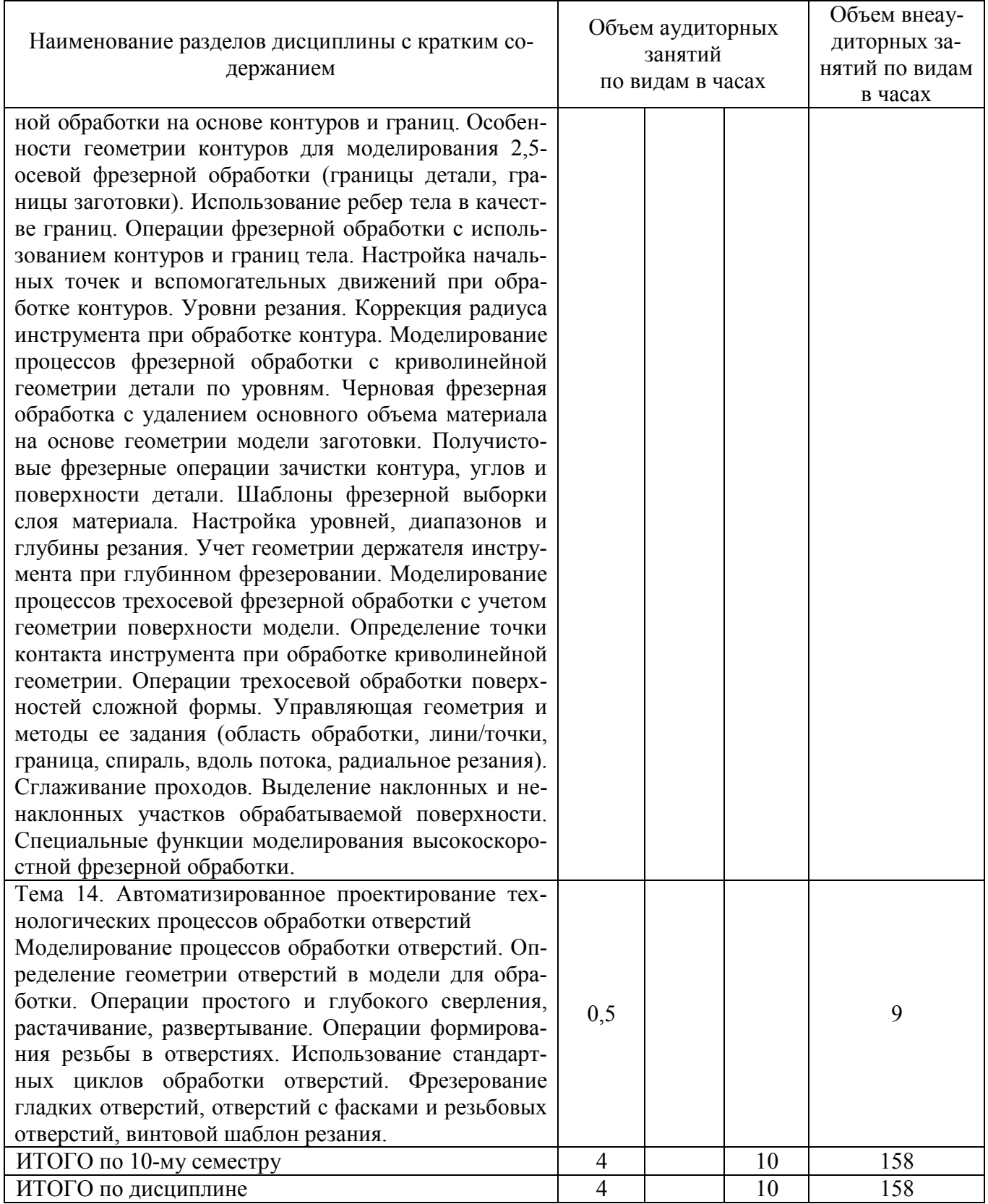

# Тематика практических занятий заочной формы обучения

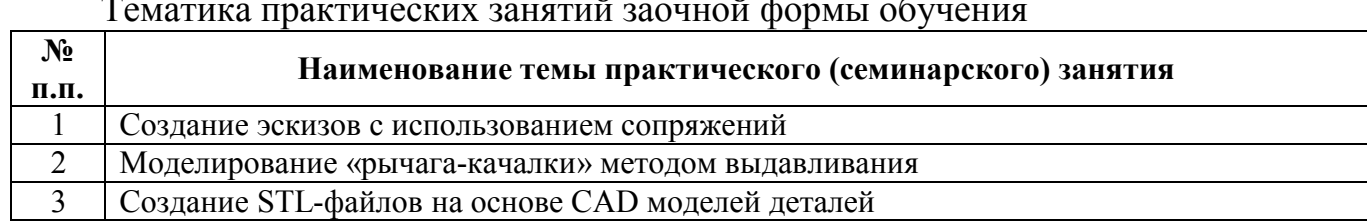

# Лист регистрации изменений

 $\lambda$ 

 $\frac{1}{2}$ 

 $\sim$ 

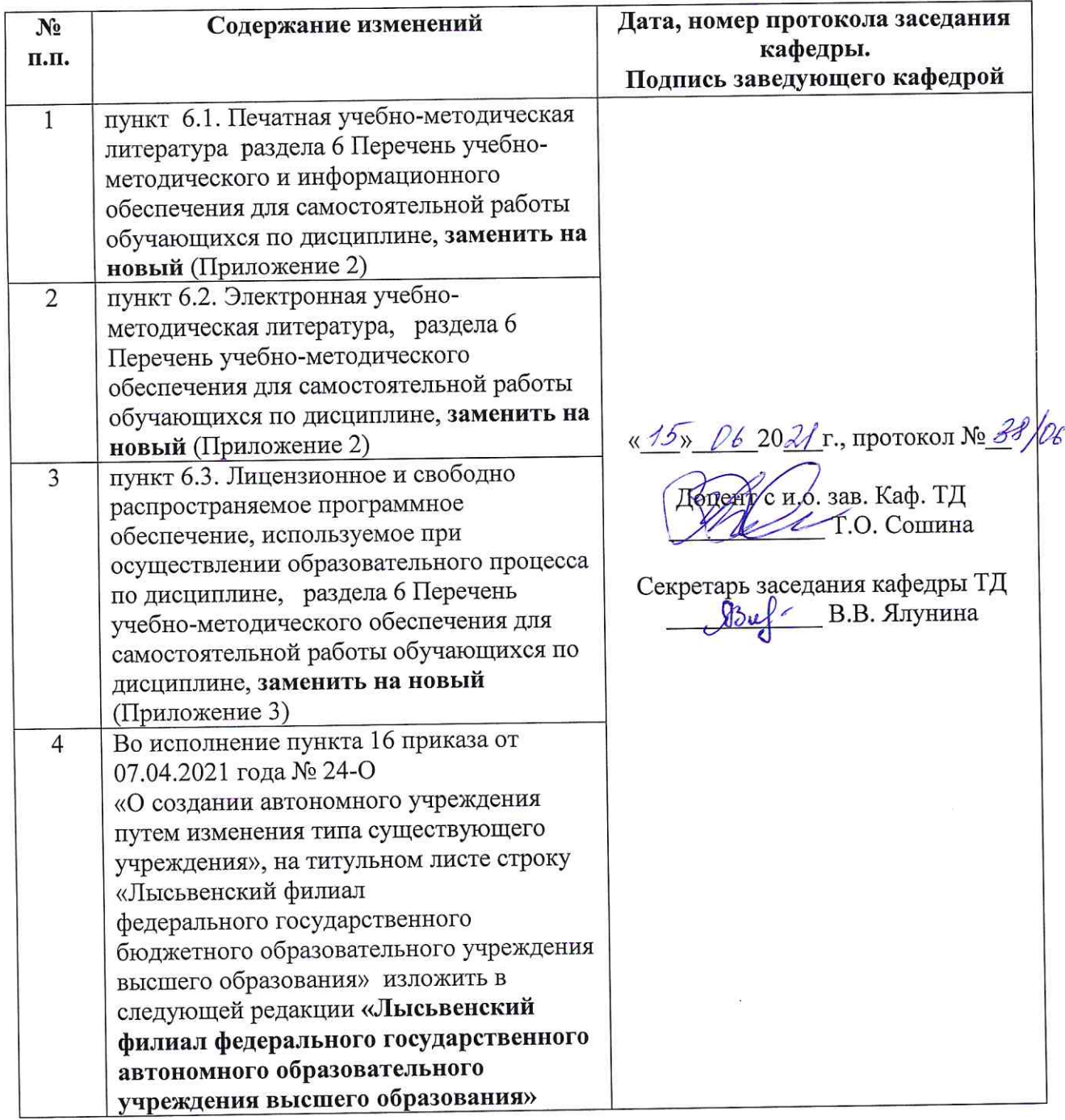

6. Перечень учебно-методического и информационного обеспечения для самостоятельной работы обучающихся по дисциплине Разработка конструкций и технологий в Siemens NX

# 6.1. Печатная учебно-методическая литература

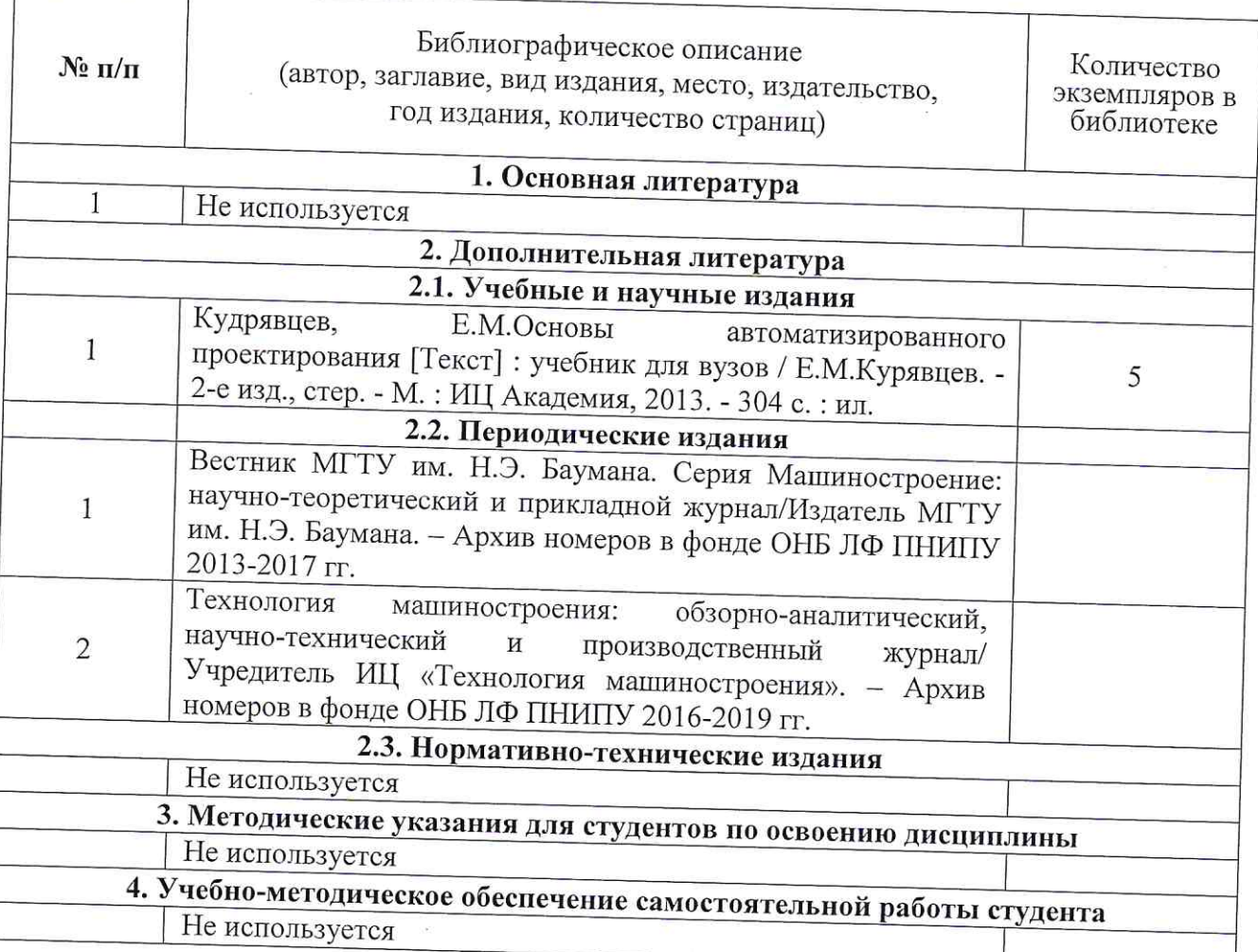

# 6.2. Электронная учебно-методическая литература

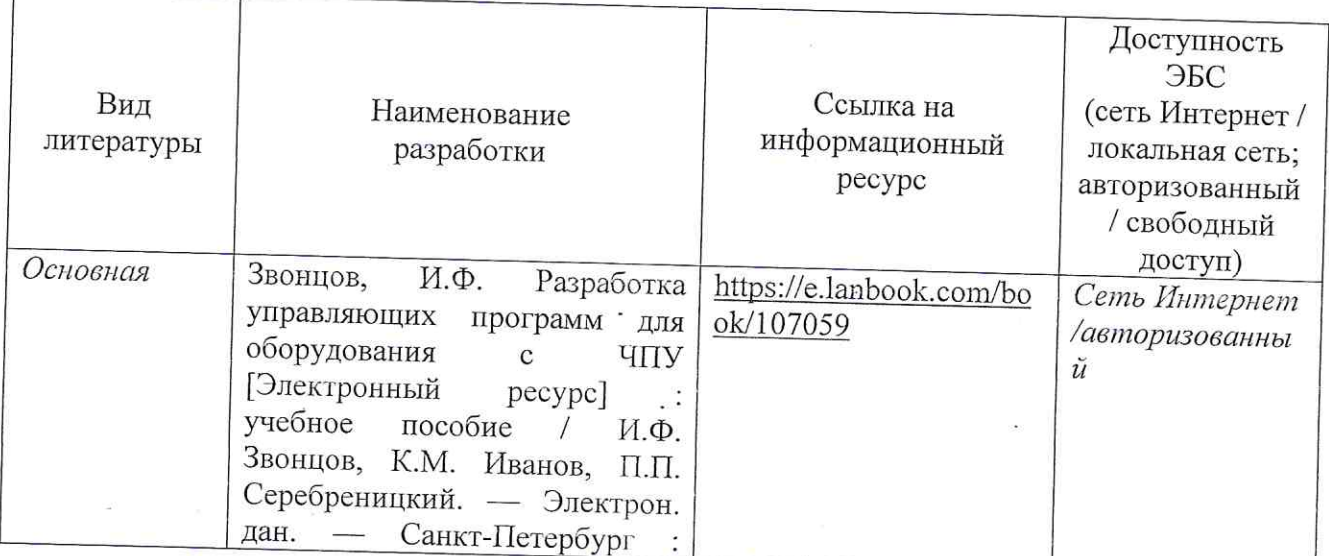

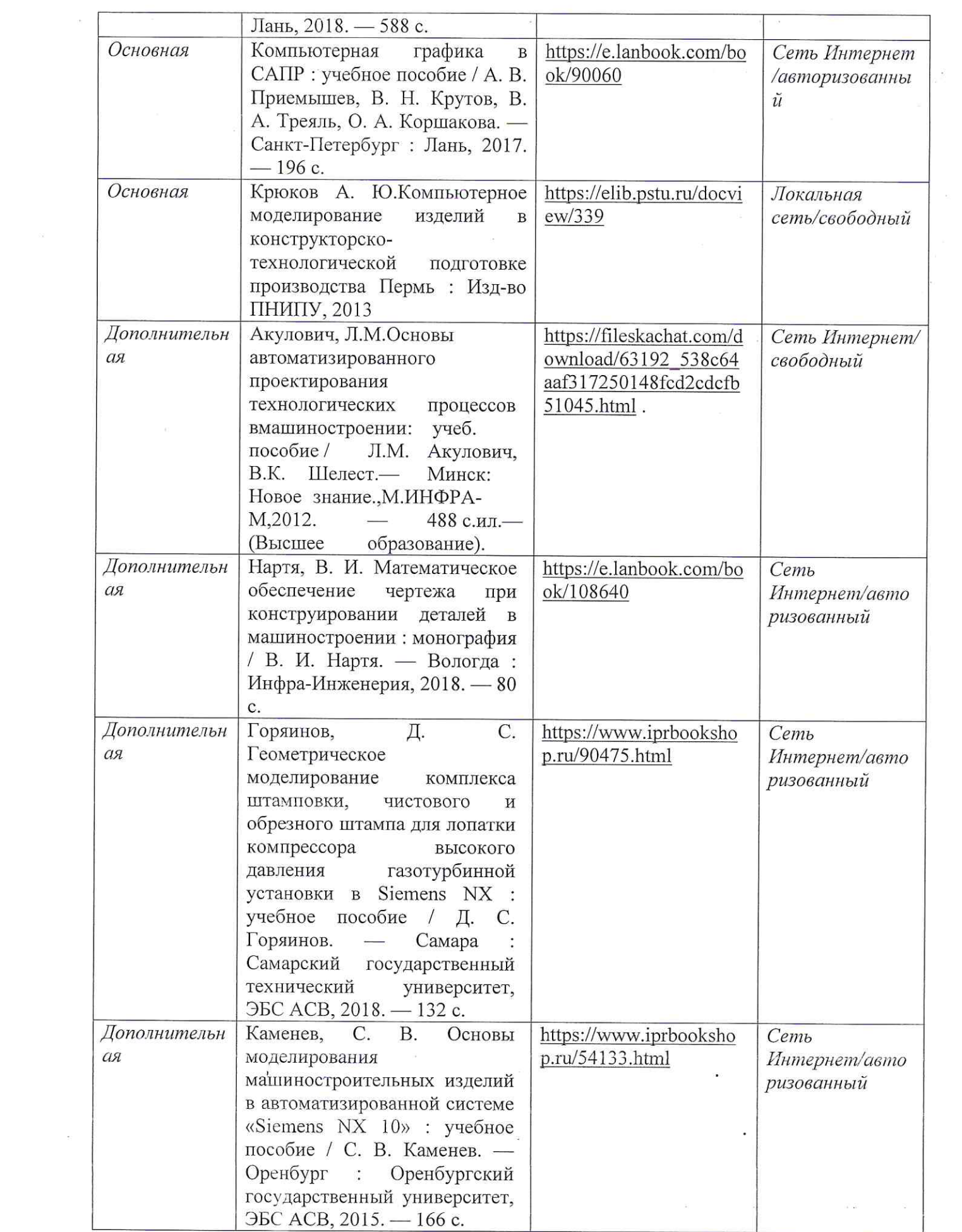

 $\frac{1}{2}$ 

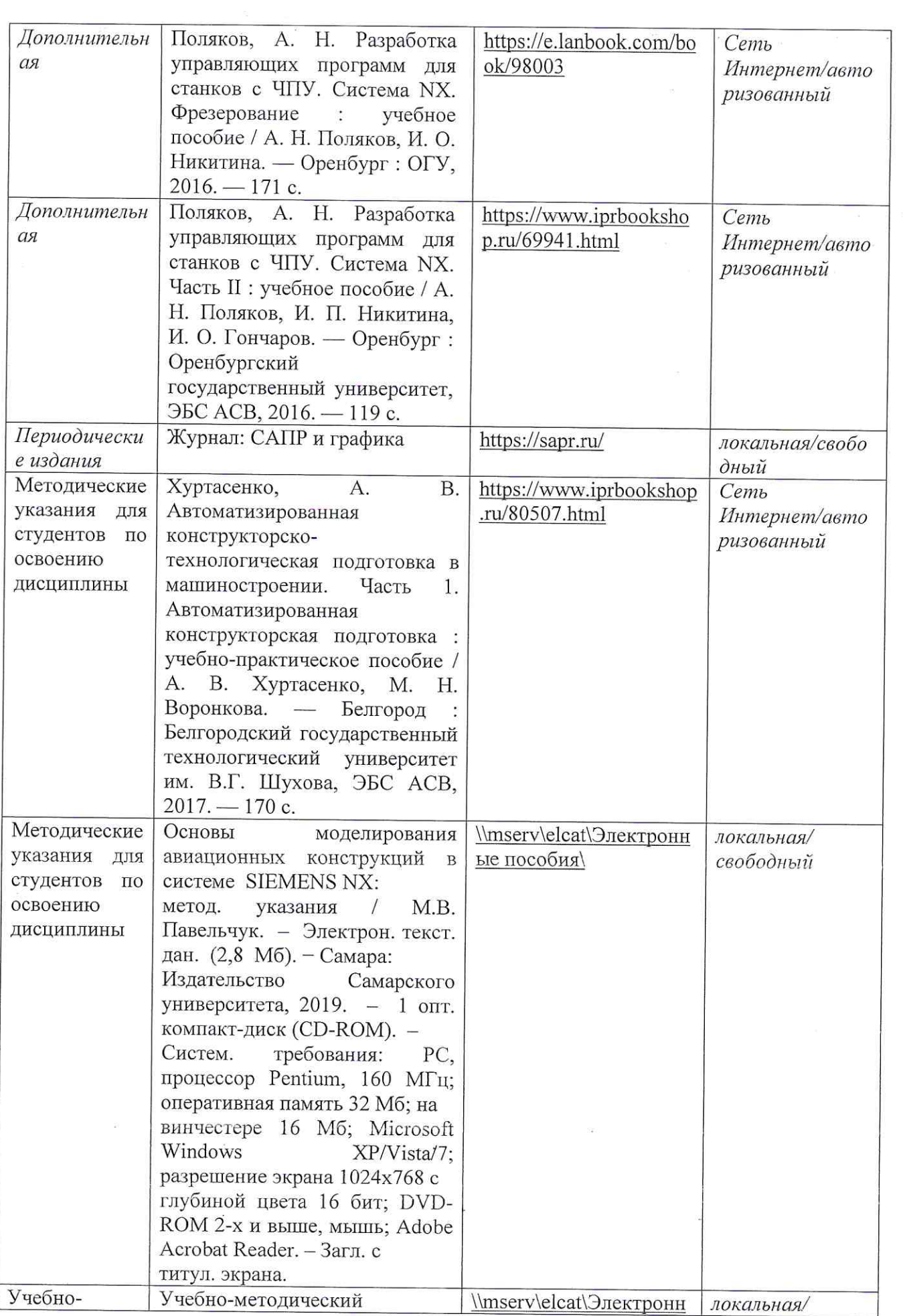

 $\begin{array}{c} \lambda_{\rm g} = 0 \\ \lambda_{\rm g} = 0 \\ \lambda_{\rm g} = 0 \end{array}$ 

 $\widetilde{\Sigma}$ 

ŀ.

 $\frac{1}{2}$ 

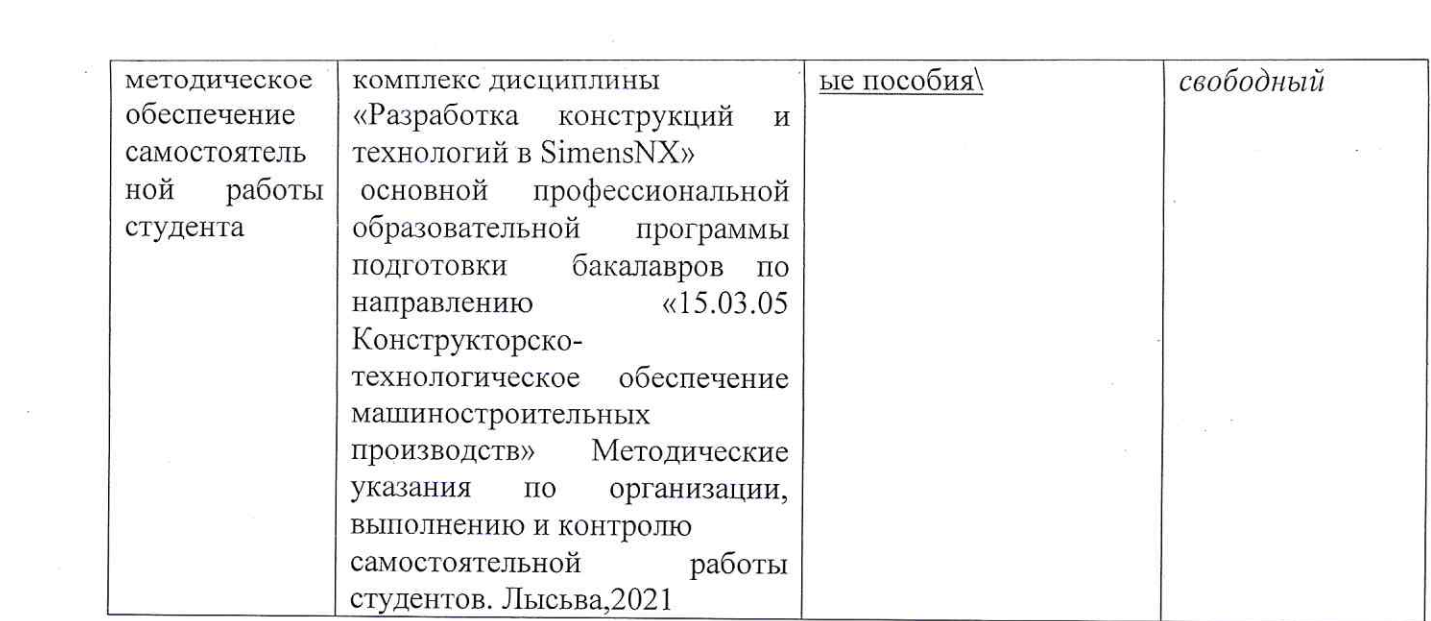

 $\frac{1}{2}$ 

6.3. Лицензионное и свободно распространяемое программное обеспечение, используемое при осуществлении образовательного процесса по дисциплине

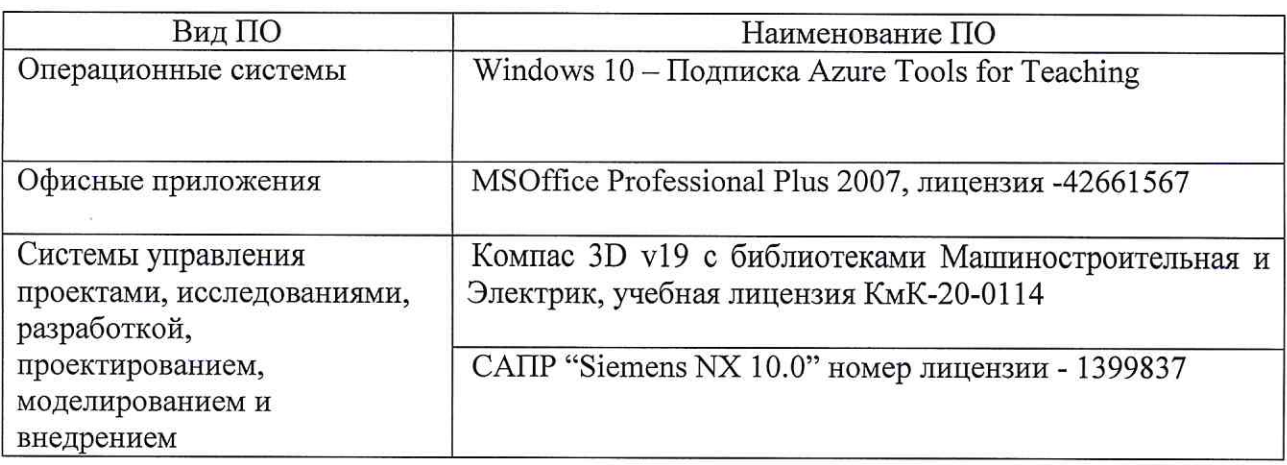

# Лист регистрации изменений

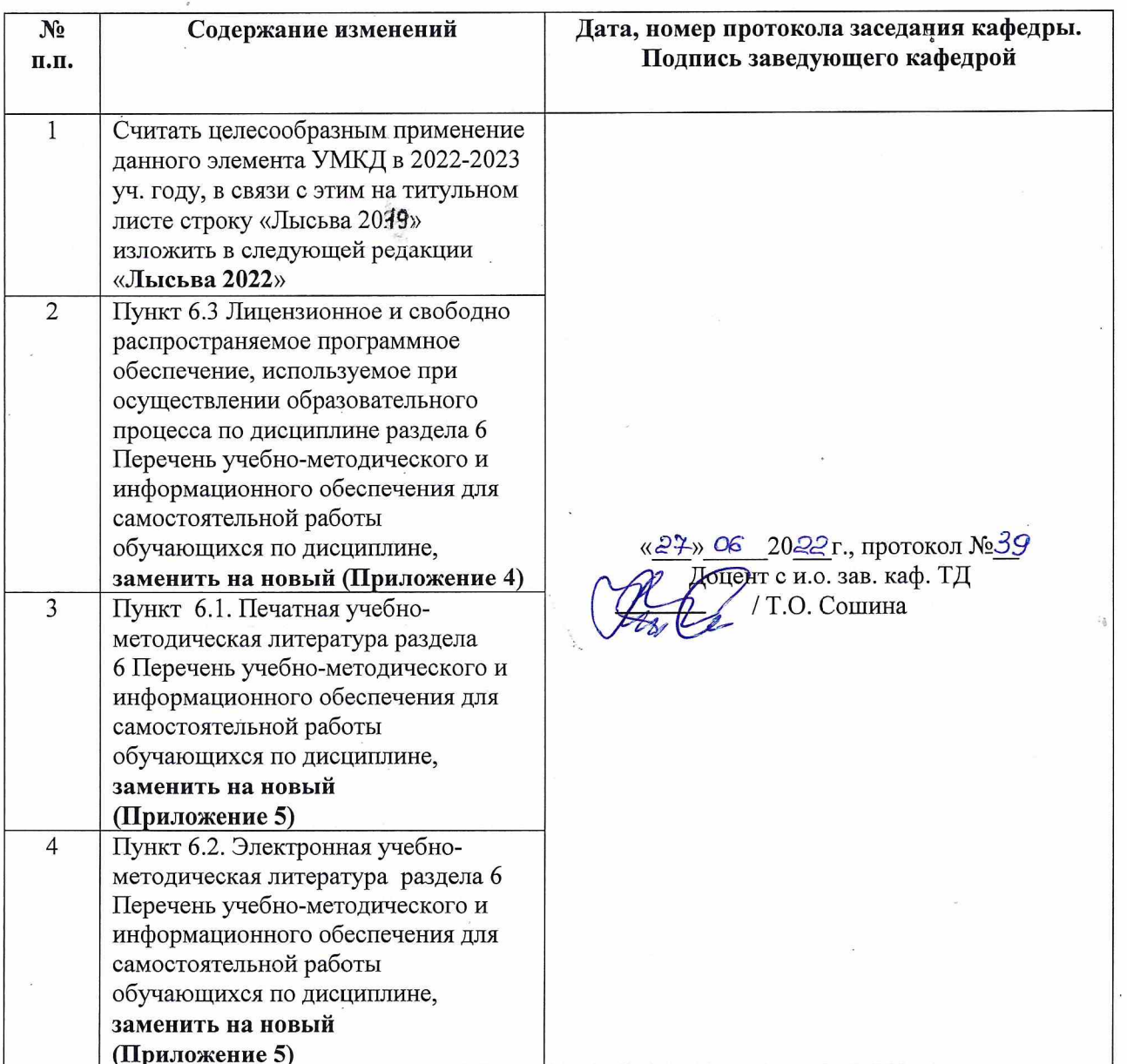

# Приложение 4

 $6.3$ Лицензионное свободно распространяемое программное  $\mathbf{M}$ обеспечение, используемое при осуществлении образовательного процесса по дисциплине

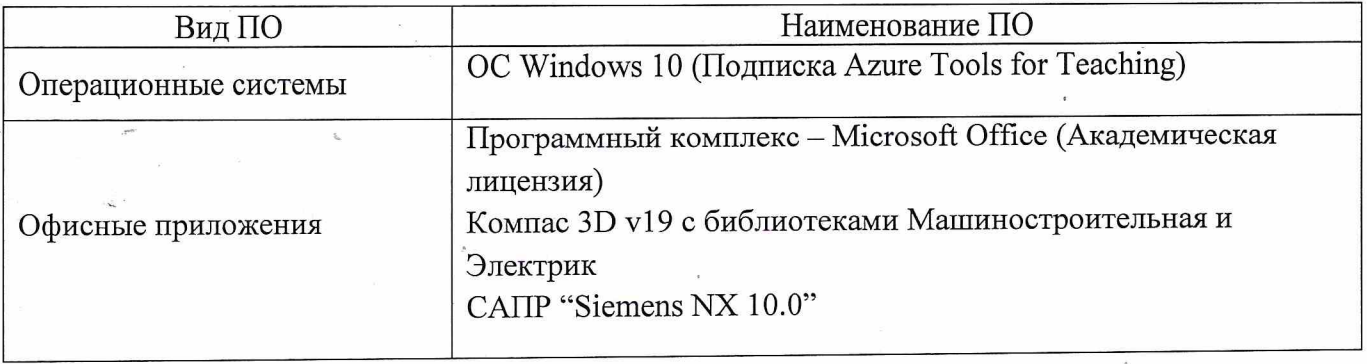

## Приложение 5

## 6. Перечень учебно-методического и информационного обеспечения для самостоятельной работы обучающихся по дисциплине Разработка конструкций и технологий в Siemens NX

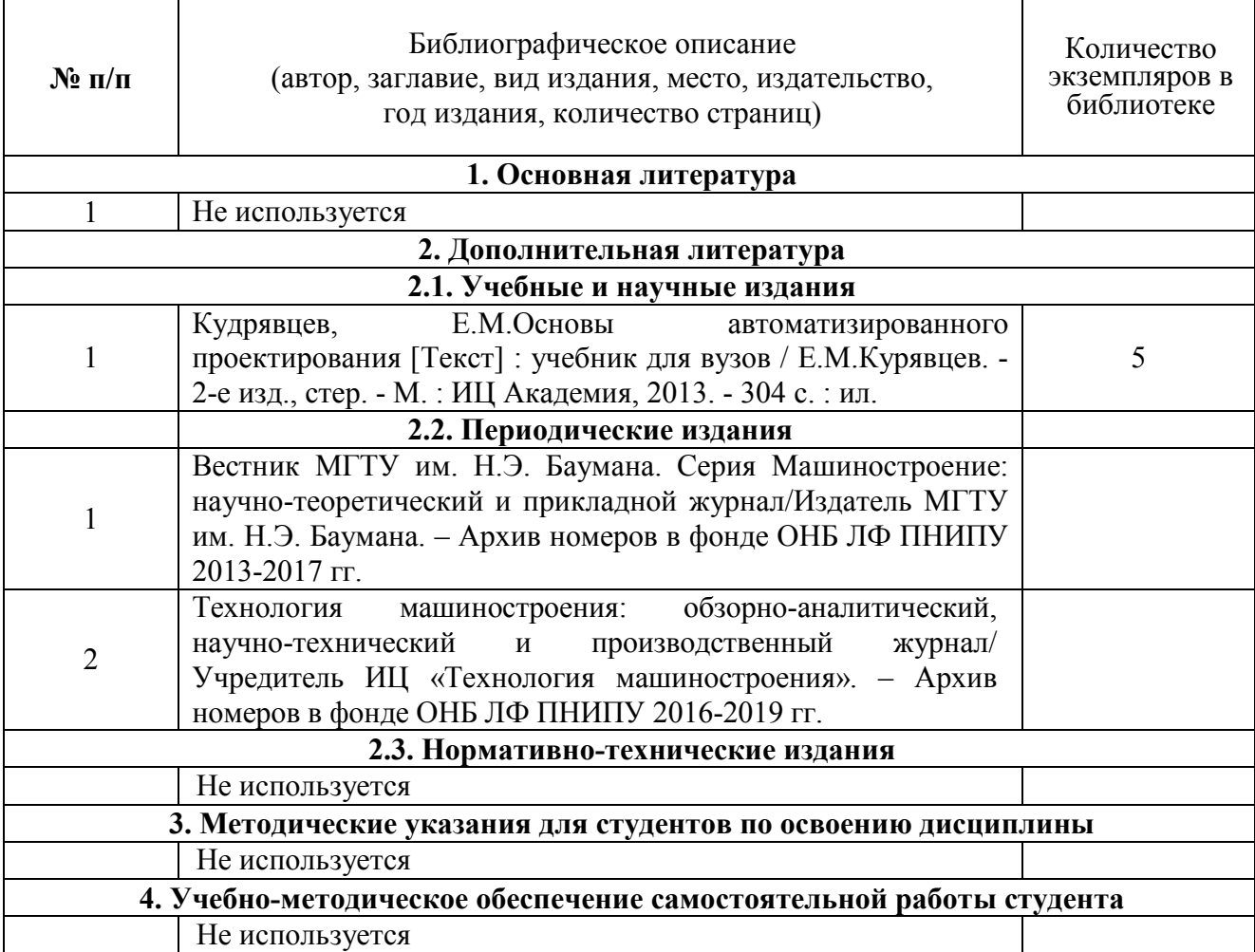

# 6.1. Печатная учебно-методическая литература

#### 6.2. Электронная учебно-методическая литература

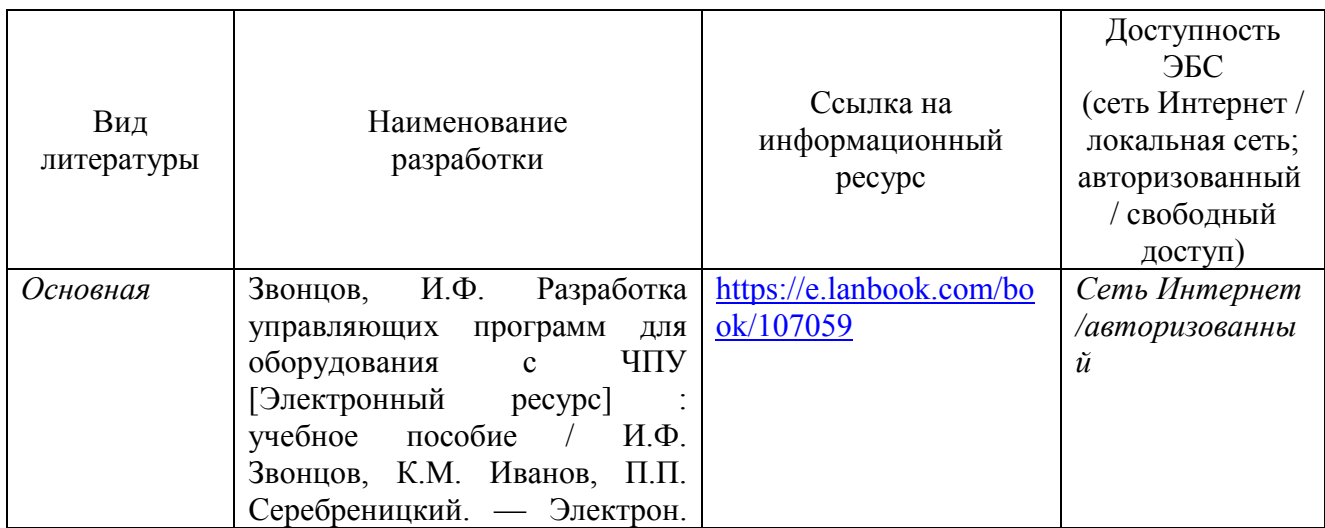

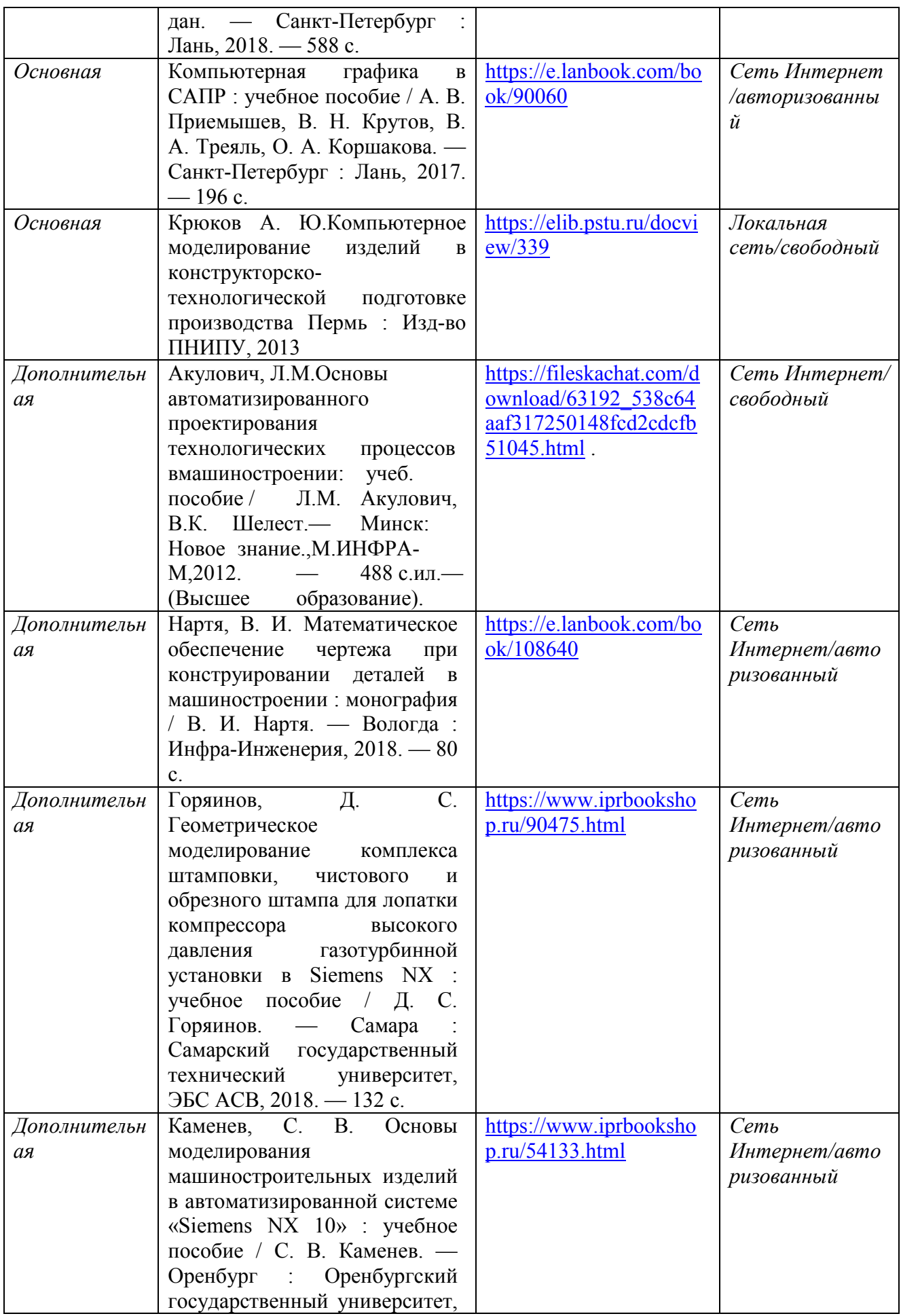

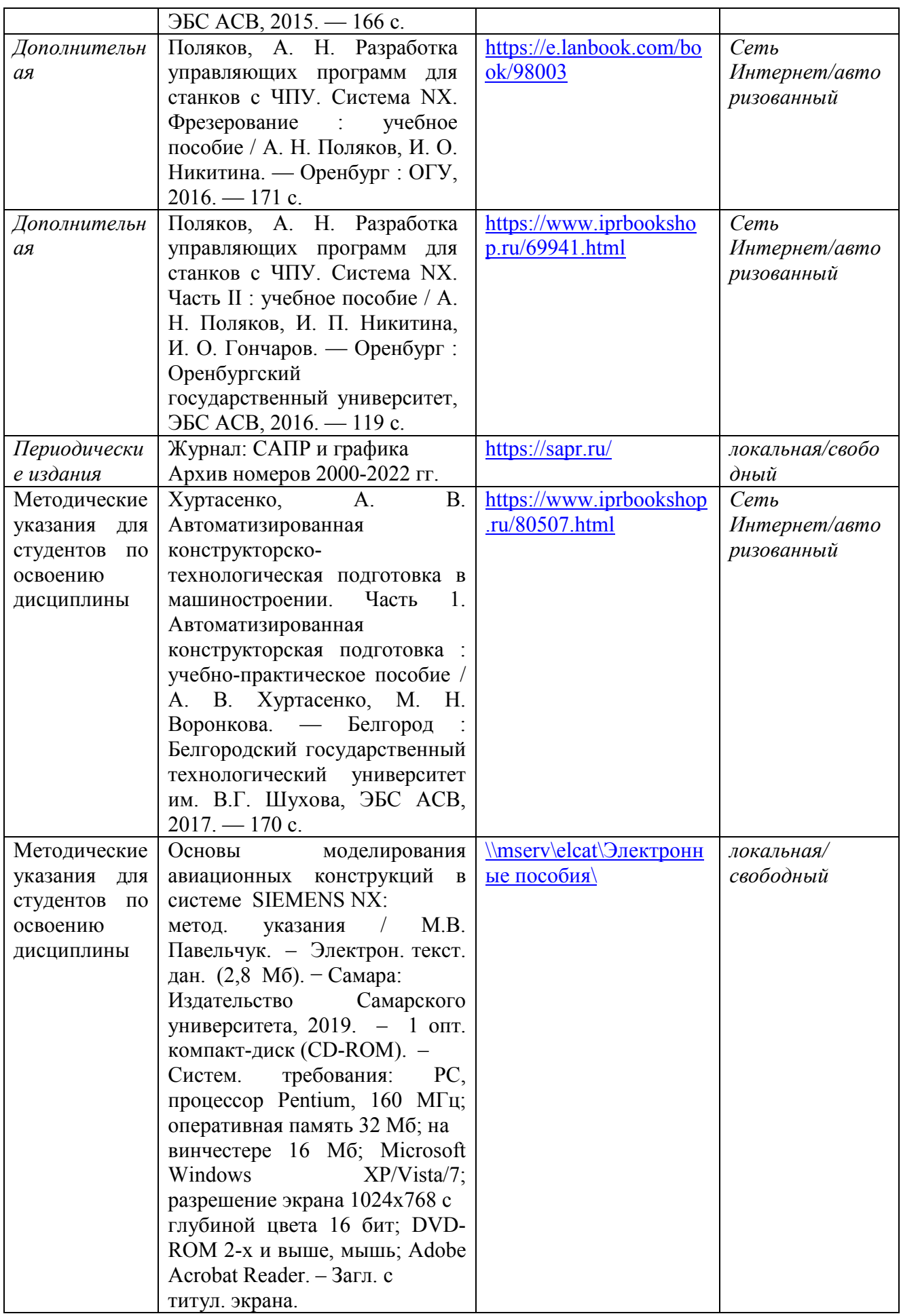

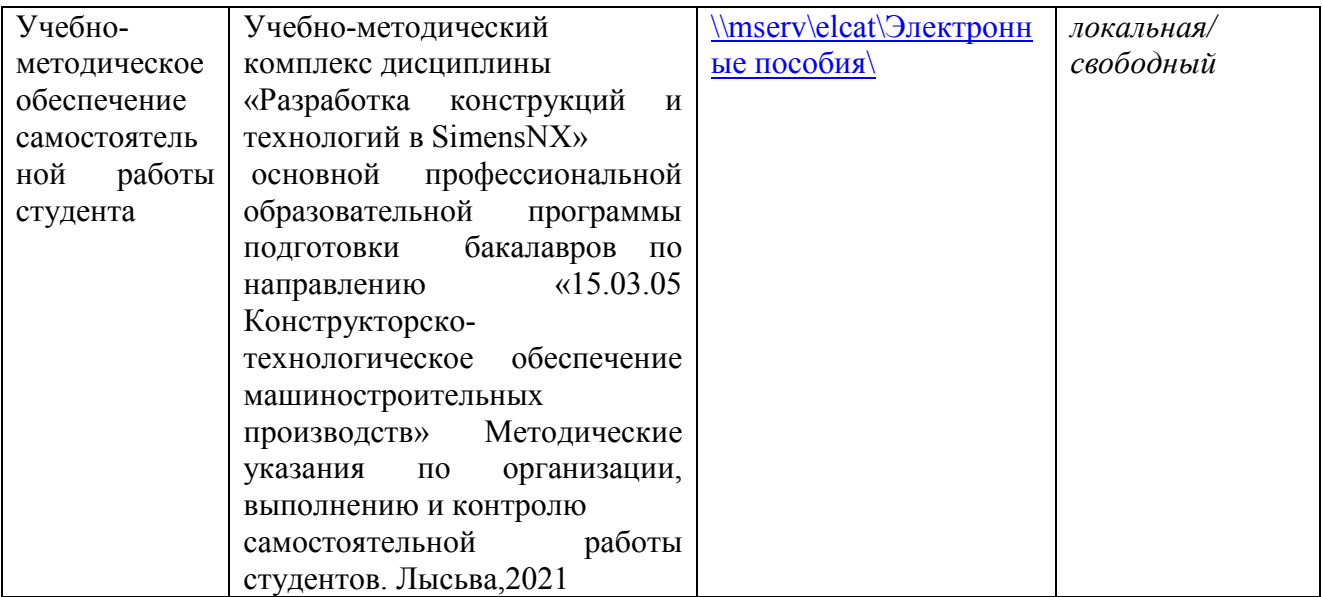

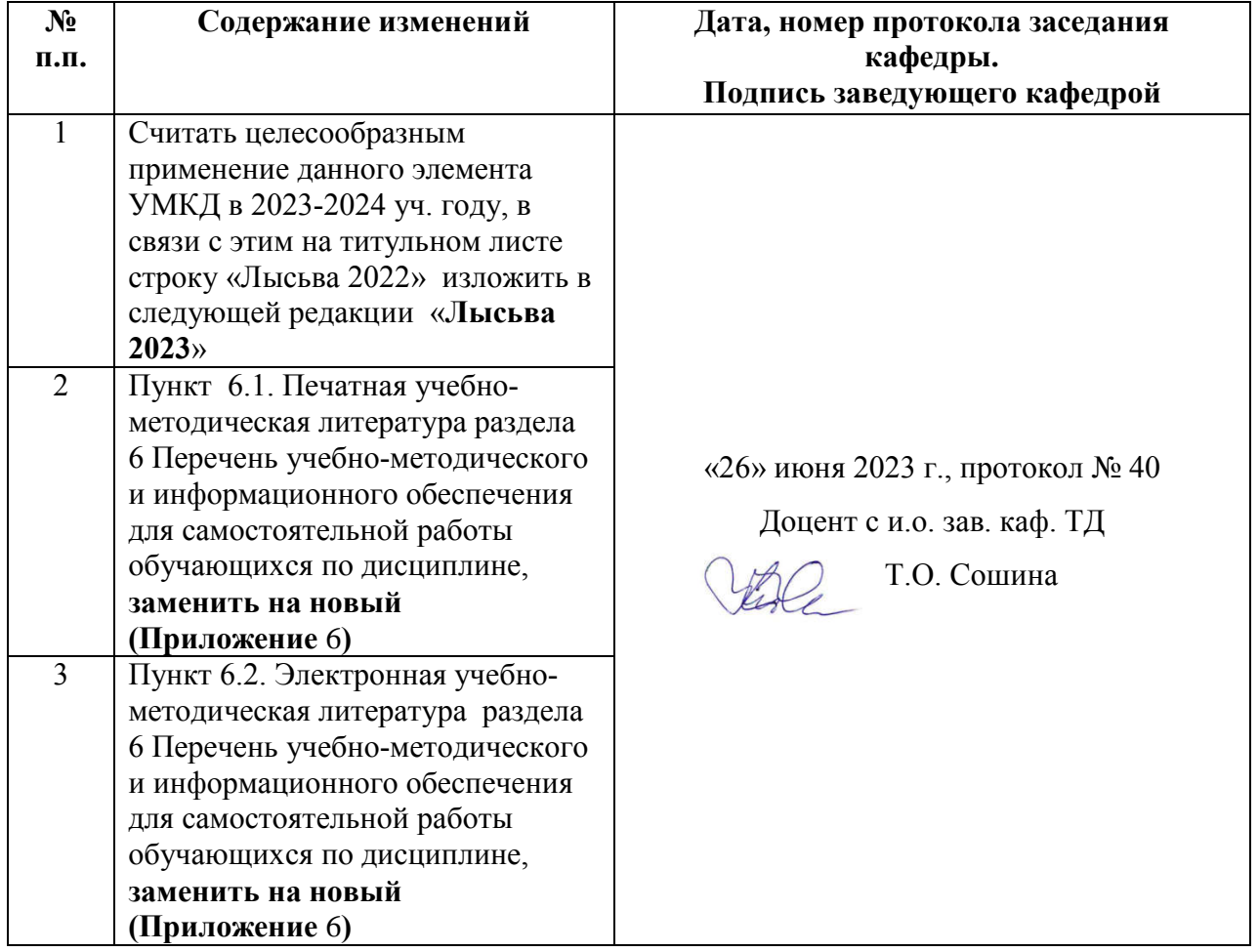

## Приложение 6

## 6. Перечень учебно-методического и информационного обеспечения для самостоятельной работы обучающихся по дисциплине Разработка конструкций и технологий в Siemens NX

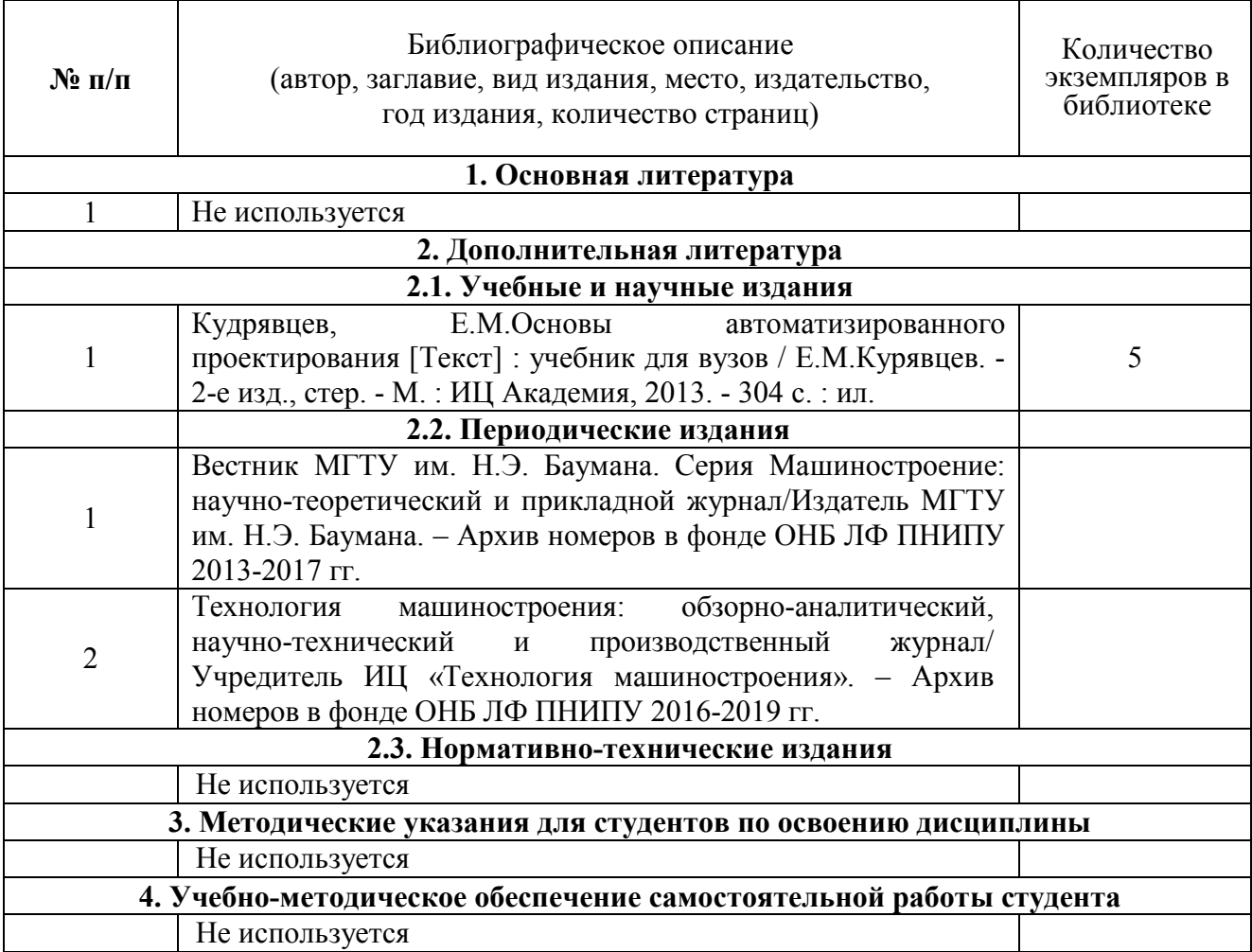

# 6.1. Печатная учебно-методическая литература

#### 6.2. Электронная учебно-методическая литература

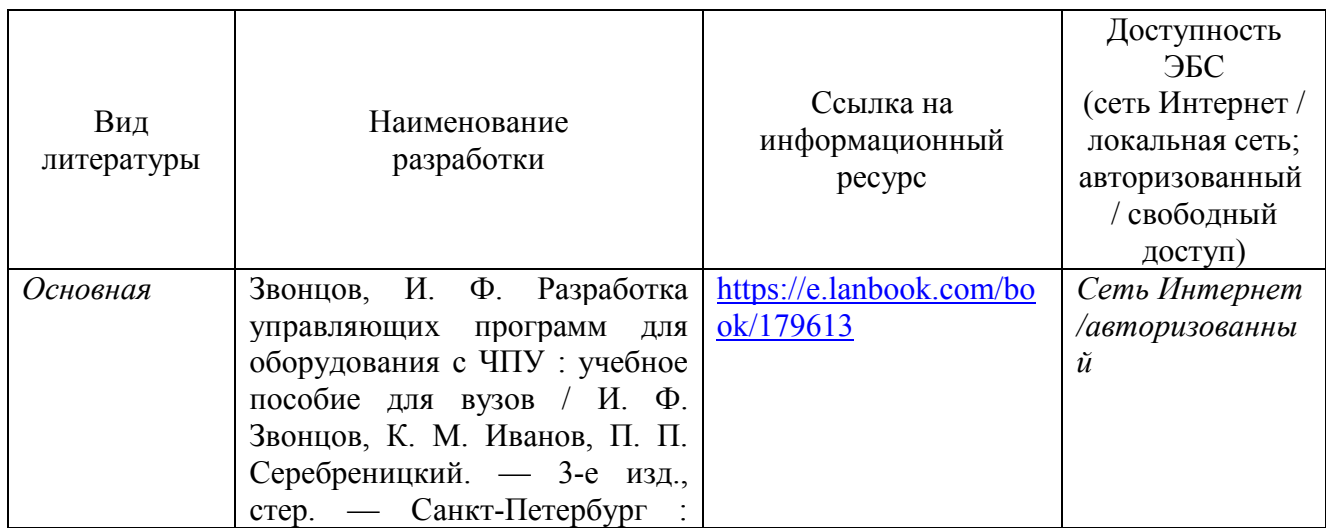

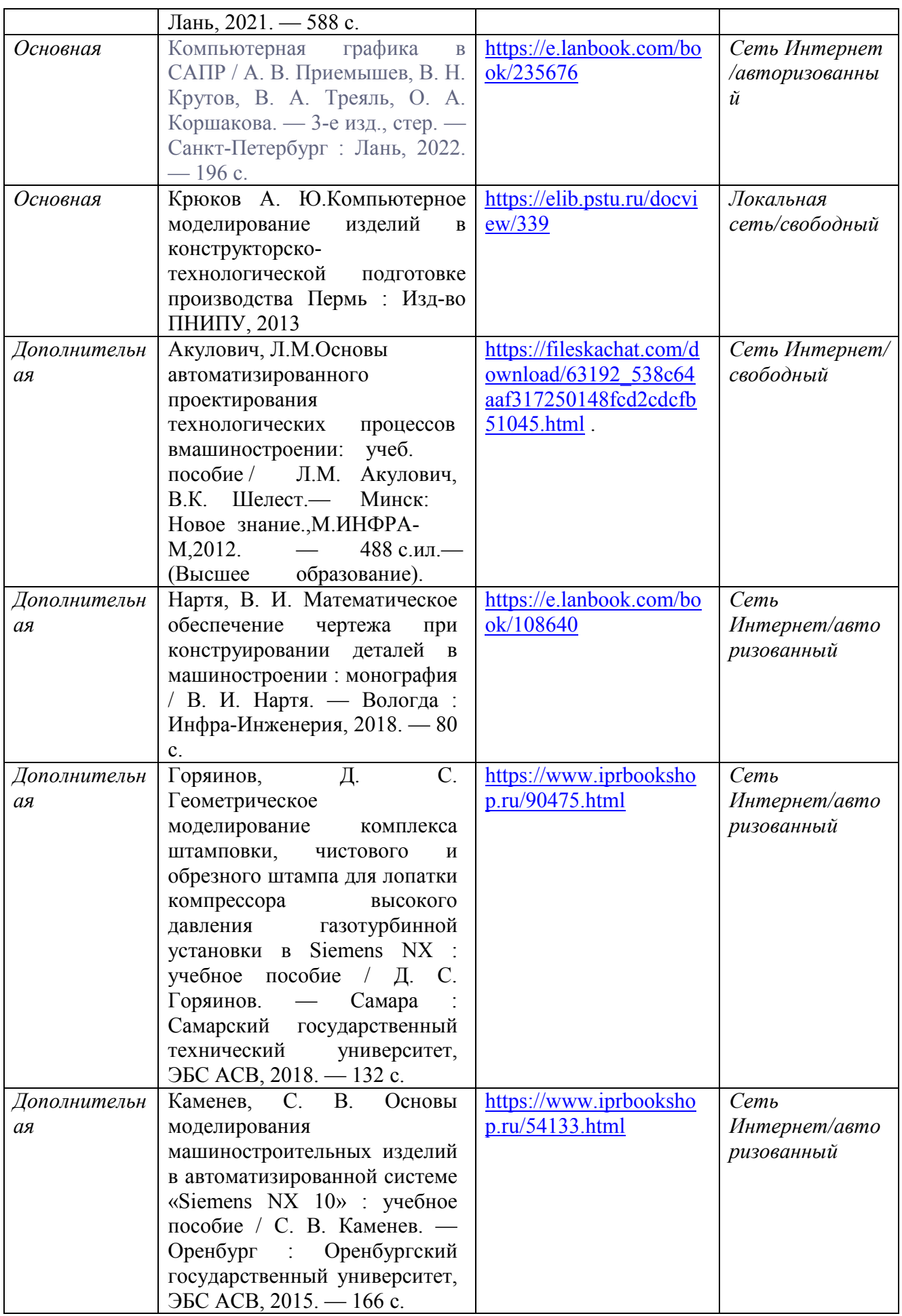

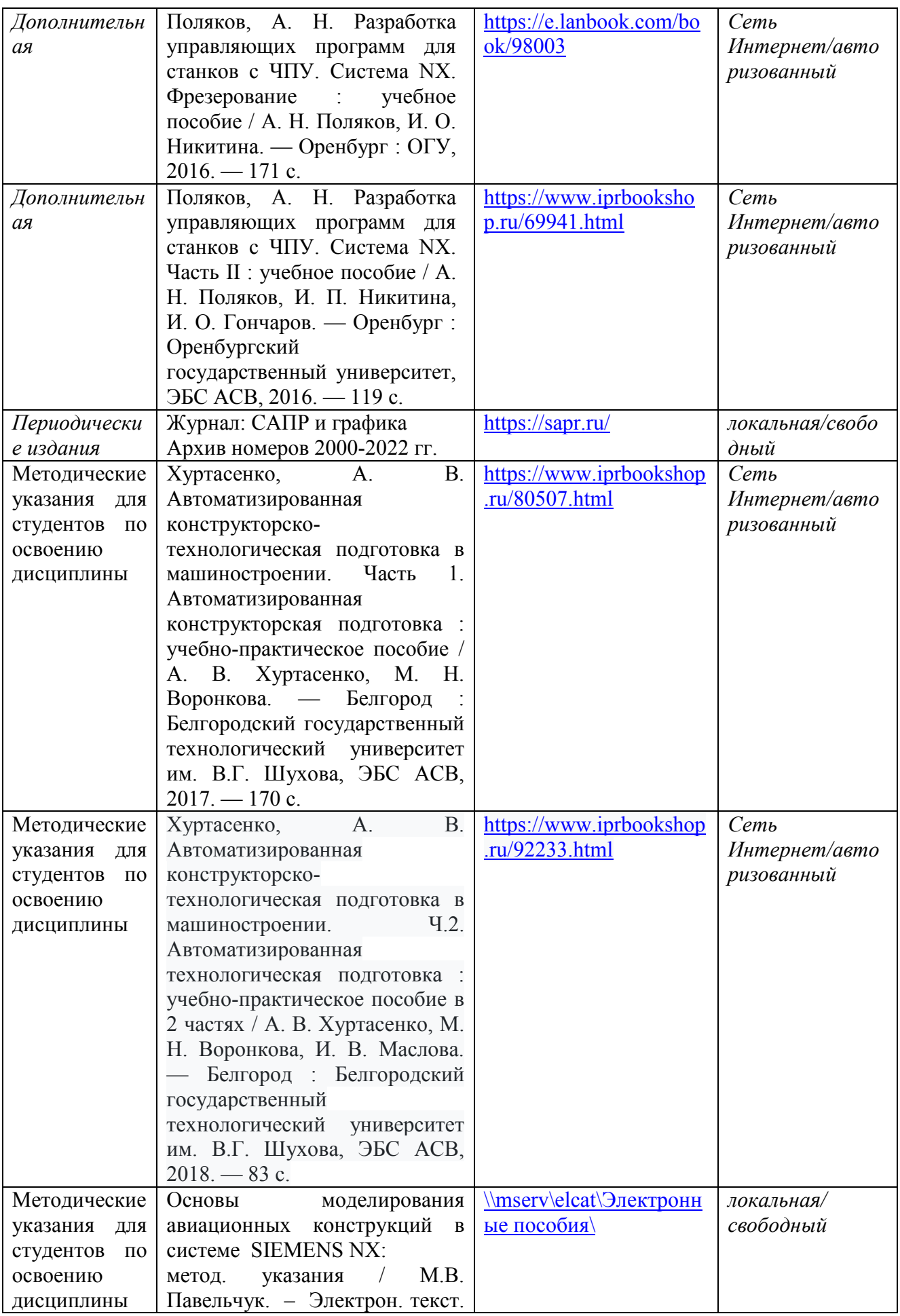

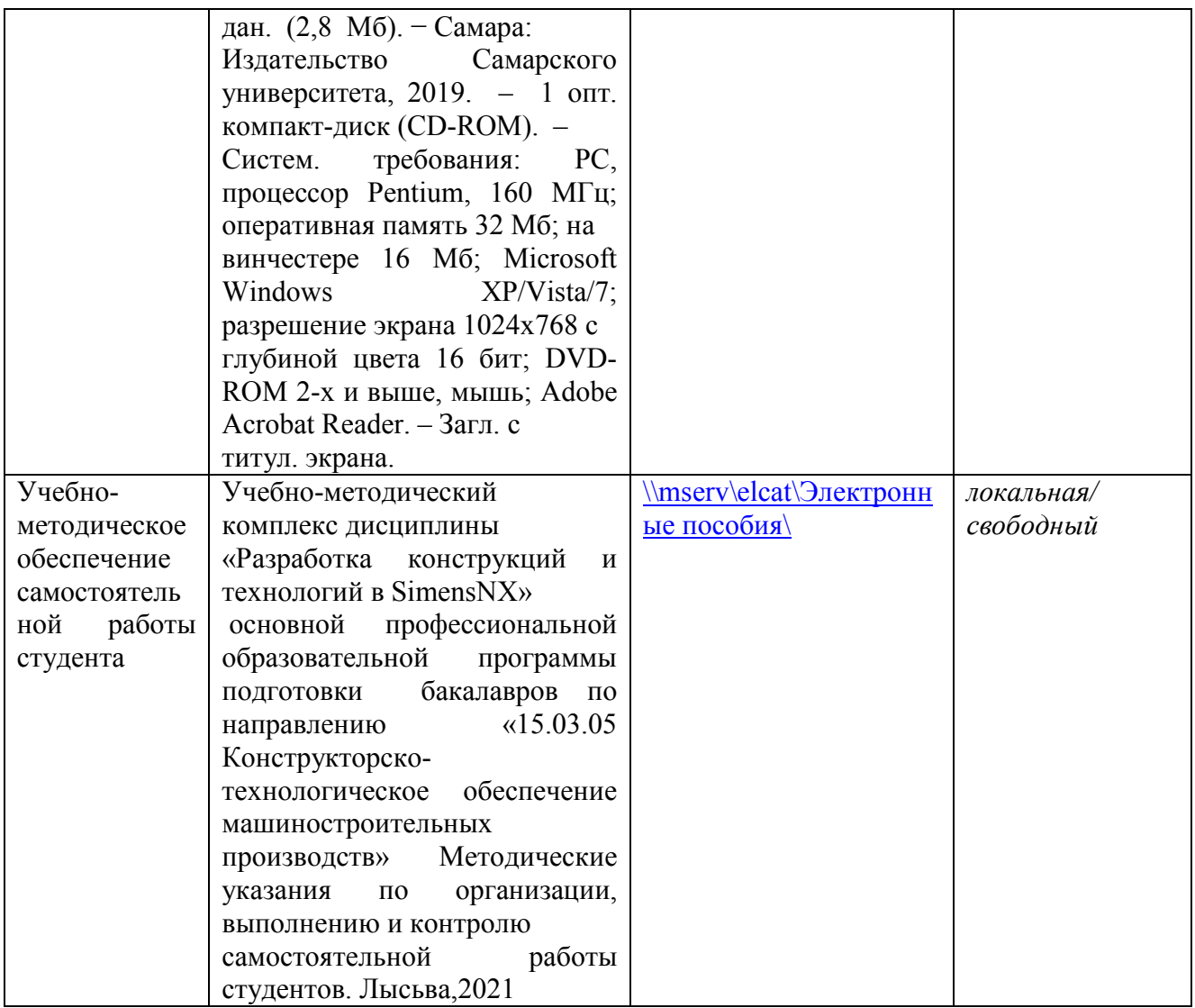